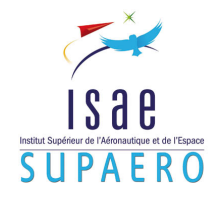

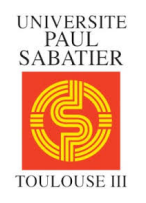

INSTITUT SUPÉRIEUR DE L'AÉRONAUTIQUE DE DE l'Espace

**UNIVERSITÉ PAUL SABATIER** 

# PROJET DE FIN D'ÉTUDES AU

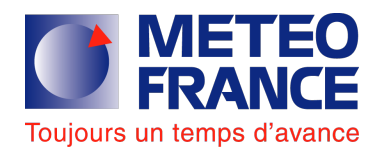

CENTRE NATIONAL DE RECHERCHE MÉTÉOROLOGIQUE

# Extraction d'objets précipitants probabilistes `a partir de simulations numériques résolvant la convection

Auteur: Renaud LALANNE Promo 2013 Approf. ST Domaine SXS

Responsables de stage: Philippe ARBOGAST  $(Météo-France)$ Olivier PANNEKOUCKE  $(Météo-France)$ 

> $Responsible$   $\acute{e}cole$ : Denis MATIGNON (ISAE)

# Table des matières

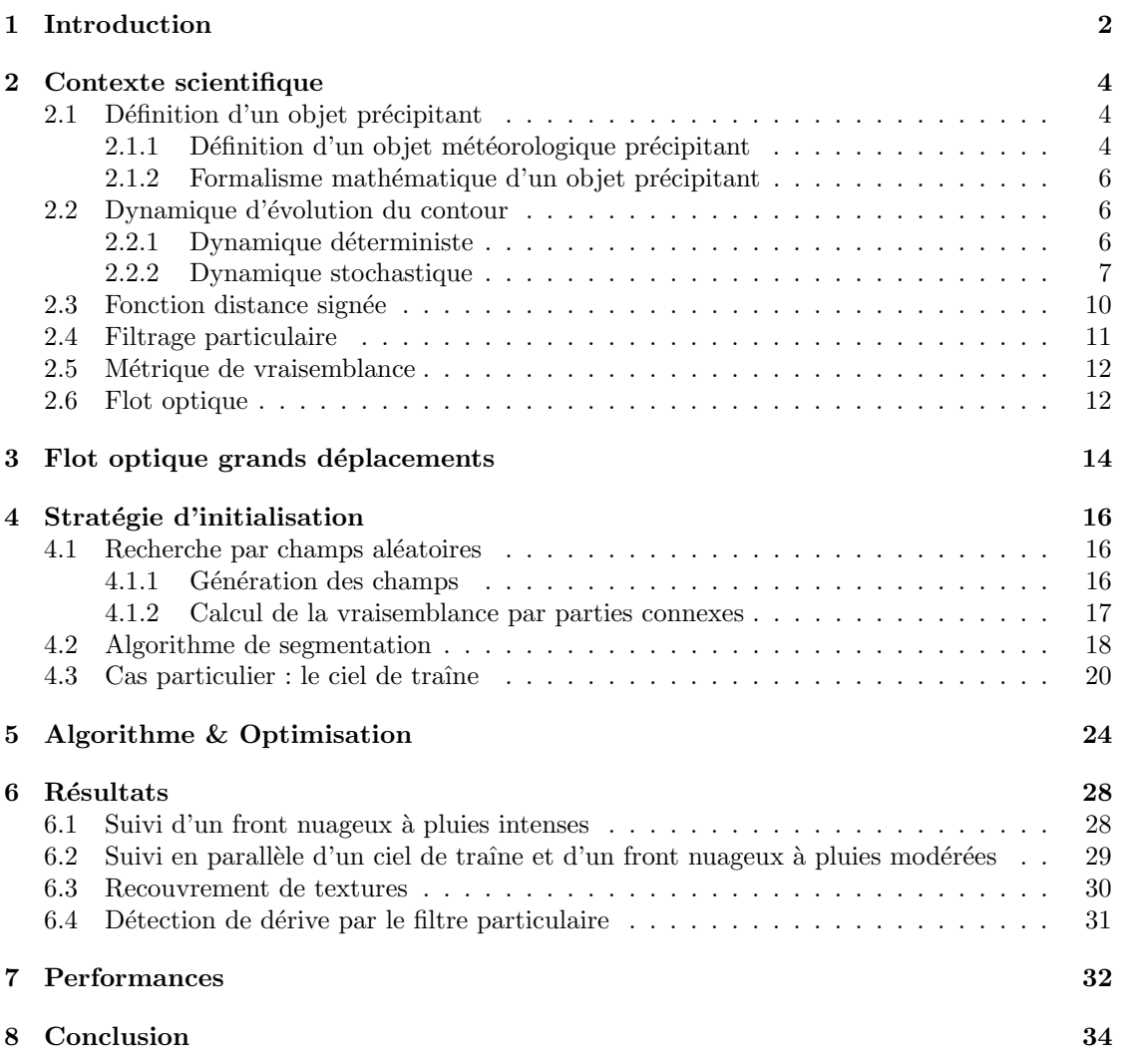

# <span id="page-2-0"></span>1 Introduction

#### Motivations

Le déploiement de modèles numériques opérationnels résolvant explicitement la convection atmosphérique est de nature à bouleverser la pratique de la prévision météorologique. Jusqu'à une époque récente la pratique météorologique s'appuyait notamment sur une extrapolation des paramètres du temps sensible à partir des variables de grande échelle. Aujourd'hui, AROME prévoit les paramètres du temps sensible jusqu'à la distinction entre les hydrométéores liquides et glacés.

Les premières années d'utilisation du modèle AROME suggèrent que la prévisibilité des structures effectivement de méso-échelle n'est pas très importante en ce sens qu'elle n'excède pas quelques heures quand elles sont présentes dans les conditions initiales. En réalité, cette prévisibilité n'est pas connue quand bien même la qualité de l'état initial progresse très vite grâce à l'utilisation des données mesurées par le réseau de radars de Météo-France. Fondamentalement, l'utilisation « optimale » des sorties d'AROME s'apparente à un processus de filtrage destiné à exhiber la part prévisible du signal prévu. La connaissance que l'on a de la structure spatio-temporelle d'un champ de précipitation nous indique d'emblée que le simple lissage spatial ne sera pas approprié.

L'objectif est, via un post-traitement sur les prévisions de précipitations du modèle AROME de météo-France, de dégager des objets météorologiques qui nous intéressent puis de les suivre au cours du temps dans le but de leur associer une prévisibilité. Pour cela on utilise à la fois des techniques de traitement d'images, m´ethodes variationnelles de segmentation d'image ou flot optique, et des processus stochastiques propres au filtrage particulaire.

#### Travail

Il s'agit donc de quantifier la prévisibilité de ces structures de méso-échelle. Le projet doit permettre de mesurer l'apport de l'approche en objets probabilistes par rapport `a l'utilisation classique des sorties de AROME. L'idée est de transposer une méthode de suivi d'objets dans des séquences d'images par filtrage particulaire stochastique développée à l'INRIA (E.Mémin) au suivi des précipitations prévues par AROME.

Pour cela, on réalise dans un premier temps une classification par type de texture. La définition des textures se fonde sur une métrique plus appropriée aux images : la distance entre histogrammes. Pour la mise en place du sujet, on commence par dégager trois textures type : une première caractérisée par une probabilité importante de fortes précipitations, une deuxième caractérisée par une probabilité importante de précipitations moyennes et la dernière caractérisée par une probabilité importante de précipitations faibles. On verra que dans ce dernier cas, qui correpond en météorologie au ciel de traîne, nous amènera à améliorer la définition de la texture.

Ces objets étants définis, l'étape suivante consiste à extraire l'objet précipitant correspondant à notre texture des sorties d'AROME. Ce qui peut paraître simple au premier abord devient plus compliqué lorsqu'il s'agit d'automatiser le programme qui devra être capable de détecter l'apparition d'une structure à chaque itération. La stratégie retenue repose sur une recherche par

champs aléatoires associée à un algorithme de segmentation d'images.

Ensuite, l'objet initialisé est déplacé à chaque itération par une méthode de flot optique. On verra que l'on a été amené à modifier ce flot optique de manière à éviter les problèmes "des grands d´eplacements" qui apparaissent lorsque la taille de la structure est trop faible par rapport à l'échelle de son déplacement.

Enfin, le coeur du projet repose sur la sélection par la méthode de filtrage particulaire. Cette sélection se base sur la proximité des particules aux observations via la distance entre histogrammes.

Pour conclure, il s'agira de mesurer l'apport de ce type de prévision par rapport à ce qui est actuellement réalisé.

# <span id="page-4-0"></span>2 Contexte scientifique

#### <span id="page-4-1"></span>2.1 Définition d'un objet précipitant

#### <span id="page-4-2"></span> $2.1.1$  Définition d'un objet météorologique précipitant

Dans tout ce rapport reviendra constamment la notion d'objet, il est primordial de définir pr´ecis´ement ce concept. On se place du point de vue d'une personne qui observerait le ciel `a un endroit fixe. Celle-ci pourra par exemple voir un front nuageux avec des pluies plus ou moins marquées, ou une succession de nuages entrecoupée d'éclaircies. C'est cette perception qui motive la définition d'un objet ainsi que sa classification en différentes textures. On distinguera des textures :

# 1 - Fronts nuageux à fortes précipitations  $2$  - Fronts nuageux à précipitations modérées

3 - Ciels de traîne caractérisant la succession pluies/éclaircies

<span id="page-4-3"></span>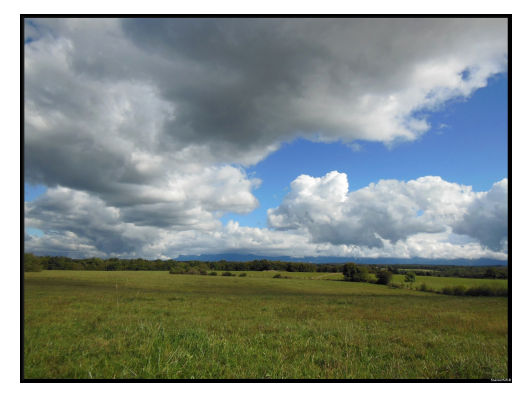

FIG. 1: ciel de traîne

En l'occurrence, on s'attache à améliorer les prévisions d'AROME et les objets seront donc définis à partir de ses sorties. Ci-dessous, un exemple de chaque texture sur les prévisions de précipitations d'AROME, on retrouve la répétition de motifs pour les ciels de traîne.

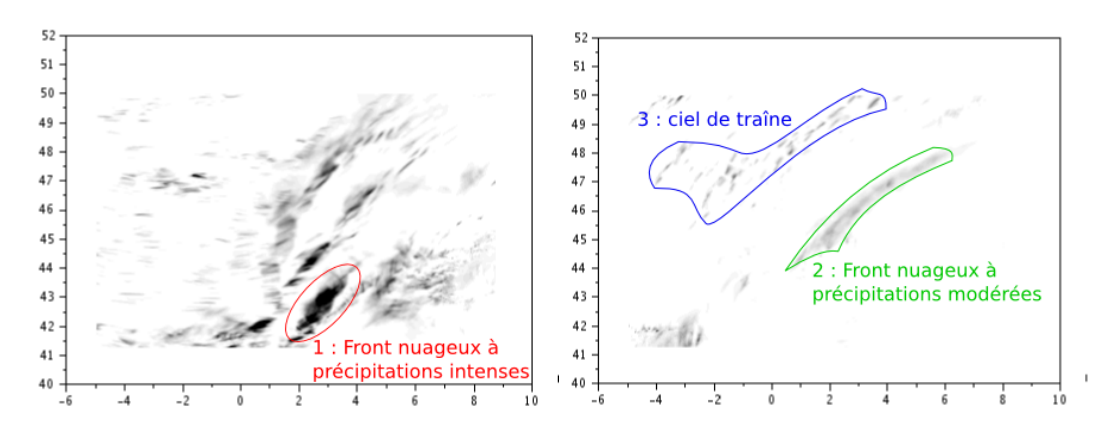

<span id="page-4-4"></span>FIG. 2: les textures des objets précipitants

De notre point de vue, on décrira ces textures à l'aide d'un histogramme de précipitations : il s'agit de la donnée de la fréquence d'occurrence en fonction de la quantité de précipitations attendue. On se donnera donc trois histogrammes de référence pour classer nos textures. La vraisemblance d´ependra essentiellement de l'emplacement de l'objet et non de sa forme comme l'illustrent les schémas ci-dessous : en particulier le degré de régularité du contour ne sera pas déterminant, ce qui justifiera notamment l'utilisation de fonctions signées ou d'un algorithme de segmentation par la suite.

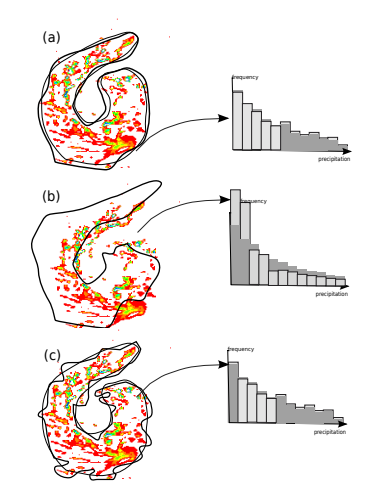

<span id="page-5-0"></span>FIG. 3: (a) : deux objets légérement différents avec des histogrammes proches. (b) : objets dont la forme est proche mais avec un décalage spatial significatif, les histogrammes sont différents avec un excès dans les faibles précipitations pour le second.  $(c)$ : deux objets avec des histogrammes proches mais avec des degrès de régularité différents

En pratique, les trois histogrammes de référence utilisés sont les suivants :

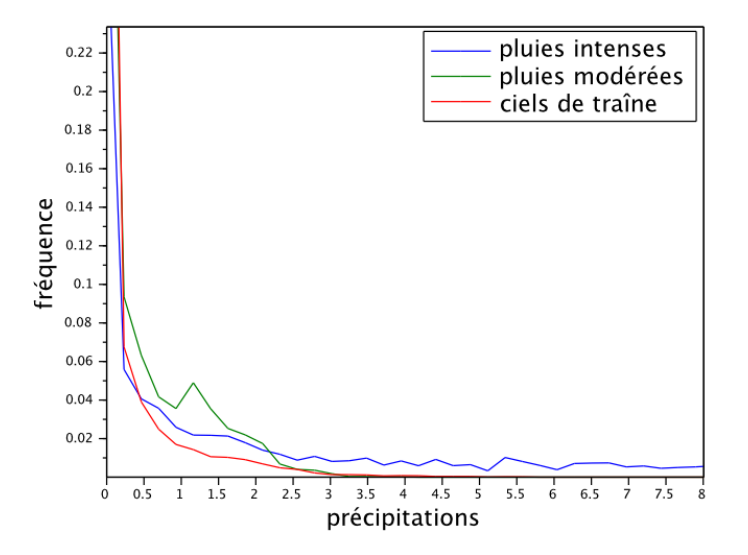

<span id="page-5-1"></span>FIG. 4: histogrammes de référence

#### <span id="page-6-0"></span>2.1.2 Formalisme mathématique d'un objet précipitant

Comme évoqué précédemment, une structure précipitante sera définie par un contour à l'intérieur duquel les précipitations sont de même nature, c'est l'histogramme des précipitations qui nous fournit une estimation de la texture. Alors qu'il paraît simple de suivre un tel objet à l'oeil nu, la formalisation mathématique pose un premier problème quant à la propagation d'interfaces et l'apparition de singularités ou de changements topologiques au sein de l'objet (fusion, scission). Pour ces raisons, une approche par "level set" a été retenue. Ainsi, le suivi d'un contour 2D  $C_t^k$  est vu comme la ligne de niveaux d'une fonction 3D  $\Phi^k$  telle que :

$$
C_t^k = \{x_t(s) : \Phi^k(x_t(s), t) = 0\}
$$

On définit alors la fonction distance signée comme la ligne de niveau de la fonction  $\Phi^k$ :

$$
\Phi^k(x,t) = \begin{cases}\n-d(x,C_t^k) & \text{si x est à l'intérieur de } C_t^k \\
d(x,C_t^k) & \text{si x est à l'extérieur de } C_t^k\n\end{cases}
$$

où  $d(x, C_t^k)$  est la distance entre la position x et le contour  $C_t^k : d(x, C_t^k) = min_{x_t(s) \in C_t^k} ||x$  $x_t(s)$ ||. Au final, partant d'un ensemble de N particules, le contour est défini par la moyenne :  $\overline{\Phi}(x,t) = \frac{1}{N} \sum_{k} \Phi^{k}(x,t)$ . L'incertitude associée à la structure est elle calculée pour un point  $x_s$ du contour moyen $C_t^k$ par la variance :  $v(x_s)=\frac{1}{N}\sum_k \left(\Phi^k(x_s,t)-\overline{\Phi}(x_s,t)\right)^2$ 

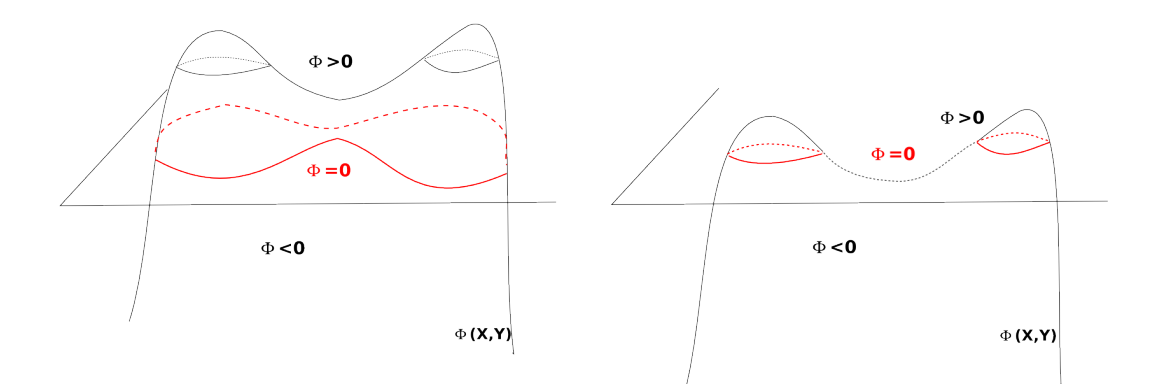

<span id="page-6-3"></span>FIG. 5: exemple d'apparition de deux objets dû au déplacement de  $\Phi$  : à gauche on a un objet, `a droite on en a deux

#### <span id="page-6-1"></span>2.2 Dynamique d'évolution du contour

#### <span id="page-6-2"></span>2.2.1 Dynamique déterministe

L'évolution en temps d'un contour  $C_t$  peut être vue comme la propagation d'un front d'onde le long de caractéristiques  $x_t(s)$  paramétrées par t. Le champ  $\Phi(x_t(s))$  apparaît alors comme un invariant de Riemann et la conservation de  $\Phi$  le long des caractéristiques amène à l'équation  $d\Phi = \partial_t \Phi dt + \nabla \Phi dx = 0$ . Ainsi, l'équation d'évolution devient :  $\frac{d\Phi}{dt} = \partial_t \Phi + \nabla \Phi \cdot \frac{dx}{dt} = 0$ . En notant  $\mathbf{c} = \frac{dx}{dt}$  la vitesse le long des caractéristiques, et  $\nabla \Phi = |\nabla \Phi| \mathbf{n}$  le gradient où  $\mathbf{n} = \nabla \Phi / |\nabla \Phi|$ 

est la normale le long du contour, l'équation de propagation se réduit à l'équation de Hamilton-Jacobi :

$$
\boxed{\partial_t \Phi + (\mathbf{c}.\mathbf{n}) |\nabla \Phi| = 0}
$$

c est le vecteur vitesse qui est, dans notre cas, estimé par une méthode de flot optique qui sera développée dans la section suivante. Comme les déplacements tangentiels n'interviennent pas dans la position du contour, seule la composante de vitesse suivant la normale au contour joue un rôle dans l'équation précédente. Selon la convexité, les courbes caractéristiques peuvent s'intersectaient, créant l'apparition de singularités. On est alors contraint de sélectionner une solution faible. Pour cela, on introduit la viscosité  $\epsilon$  qui va permettre de régulariser notre solution. Celle-ci correspond à un minimum d'entropie  $\Phi_e$ . Elle est obtenue comme la limite  $\lim_{\epsilon \to 0} \Phi_{\epsilon}$  où  $\Phi_{\epsilon}$ est la solution de la dynamique modifiée suivante :

$$
\partial_t \Phi + (\mathbf{c}.\mathbf{n} - \epsilon \kappa) |\nabla \Phi| = 0
$$

et  $\kappa$  la courbure de la ligne de niveau définie par :

$$
\kappa = \nabla.\mathbf{n} = \frac{1}{|\nabla\Phi|} \left( \Delta\Phi - \frac{\nabla\Phi^T\Phi''\nabla\Phi}{|\nabla\Phi|^2} \right)
$$

Remarque : On peut voir, comme sur les schémas ci-dessous, l'effet régularisant de la courbure sur un contour quelconque

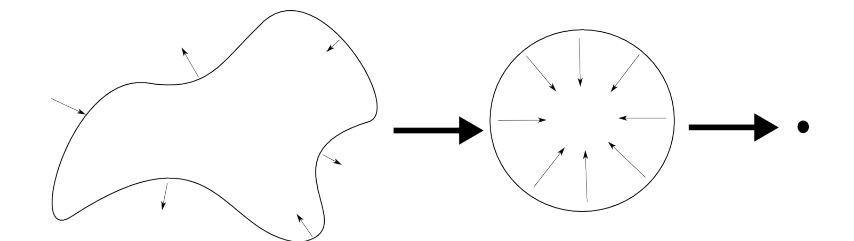

<span id="page-7-1"></span>FIG. 6: régularisation d'un contour par l'action de sa courbure

#### <span id="page-7-0"></span>2.2.2 Dynamique stochastique

L'idée est alors de construire une dynamique stochastique pour  $\Phi$  correspondant à la dynamique des équations précédentes. Pour cela, on introduit un processus stochastique  $X_t$  représentant la position du contour. On lui associe le mouvement Brownien  $B_t$ .

#### $\rightarrow$  L'intégrale d'Itô

L'équation intégrale associée au processus  $X_t$  est de la forme :

$$
X_T = X_0 + \int_0^T u_t dt + \int_0^T \sigma_t dB_t
$$

La première intégrale est définie au sens de Riemann. La seconde, définie au sens d'Itô, est vue comme la limite de  $\sum_{i=0}^{k-1} X_{t_i} (B_{t_{i+1}} - B_{t_i})$  lorsque le pas de la transition tend vers 0 et avec  $t_k = T$ .

On donne alors un sens à l'écriture :

$$
dX_t = u_t dt + \sigma_t dB_t
$$

Dans notre cas, les courbes caractéristiques  $x_t(s)$  sont remplacées par une diffusion stochastique d'Itô :

$$
d\mathbf{X}_t = -\mathbf{c}dt + \sigma_1 \mathbf{n} dB_t^1 + \sigma_2 \boldsymbol{\tau} dB_t^2
$$

 $\tau$  représente le vecteur tangent au contour obtenu par une rotation de 90° de n.  $B_t^1$  et  $B_t^2$  sont deux mouvements Brownien indépendants de sorte que  $dB_t^i = \zeta^i \sqrt{dt}$  où  $\zeta^i$  est une loi gaussienne centrée réduite.  $\sigma_i$  représente la variance dans les directions normales et tangentielles et sont fixées arbitrairement.

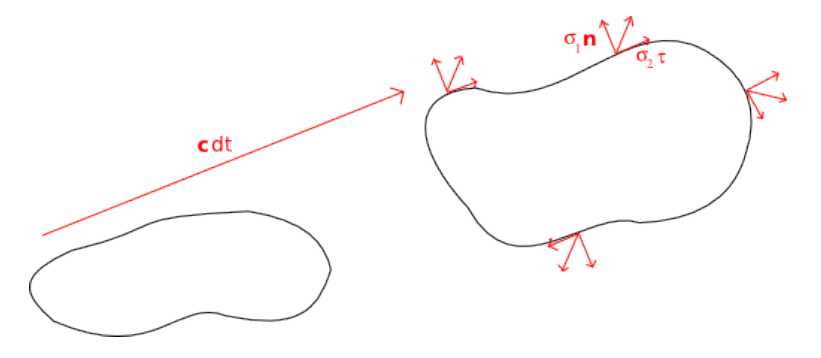

<span id="page-8-0"></span>Fig. 7: effet du transport

 $\int X_t^l = \Phi(X_t^l, t) = l$ 

#### $\rightarrow$  Recherche de l'équation de transport pour  $\Phi$

Pour fixer les idées, on recherche l'équation de transport pour  $\Phi$  en 1D :

dX<sup>l</sup> <sup>t</sup> = u(X<sup>l</sup> )dt + σdB<sup>t</sup> t

<span id="page-8-1"></span>FIG. 8: déplacement 1D

La contrainte de conservation des lignes de niveaux pour Φ nous impose :

$$
\begin{cases} \Phi(X_{t+dt}, t+dt) = \Phi(X_t, t) \\ \Phi(X_t, t+dt) = \Phi(\tau^{-1}(X_t), t) \end{cases}
$$

La seconde équation n'est pas intuitive, une manière de le voir est de se rendre compte que l'on recherche l'antécédent  $\tau^{-1}(X_t)$  à la date  $t$  de  $X_t$  à la date  $t + dt$ .

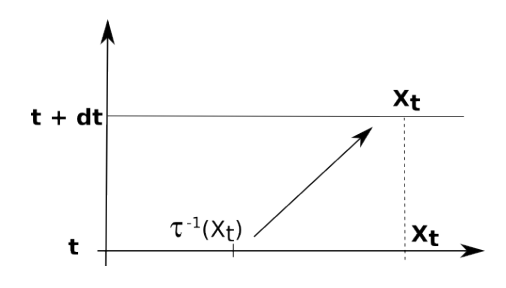

On cherche donc  $\tau^{-1}(X_t)$  tel que :

$$
\tau^{-1}(X_t) + dX_t = X_t
$$

Il vient alors :

$$
\Phi(X_{t+dt}, t+dt) = \Phi(\tau^{-1}(X_t), t) = \Phi(X_t - dX_t, t)
$$

or un développement de Taylor au second ordre donne :

$$
\Phi(X_t - dX_t, t) = \Phi(X_t, t) - \partial_x \Phi(X_t, t) dX_t + \frac{1}{2} \partial_x^2 \Phi(X_t, t) dX_t^2
$$

En réutilisant l'expression du déplacement  $dX_t$  et en ne gardant que les ordres significatifs il En reutilisant l'expression du depla<br>reste que :  $dX_t^2 = \sigma^2 dt$  car  $dB_t \propto \sqrt{\frac{2}{T}}$ dt de sorte que :

$$
\Phi(X_t - dX_t, t) - \Phi(X_t, t) = -u\partial_x \Phi dt + \frac{\sigma^2}{2} \partial_x^2 \Phi dt - \sigma \partial_x \Phi dB_t
$$

De plus par définition :

$$
\Phi(X_t - dX_t, t) - \Phi(X_t, t) = \partial_t \Phi dt
$$

Au final, l'évolution de la moyenne  $\overline{\Phi} = \mathbb{E}(\Phi)$  est donnée par :

$$
\partial_t \overline{\Phi} + u \partial_x \overline{\Phi} = \frac{\sigma^2}{2} \partial_x^2 \overline{\Phi}
$$

#### $\rightarrow$  équation 2D

En 2D, la formule du changement de variable d'Itô [\[7\]](#page-39-0) permet de généraliser l'écriture précédente et la dynamique est donnée par (le détail est donné en annexe) :

$$
\partial_t \Phi + (\mathbf{c}.\mathbf{n}) |\nabla \Phi| = \frac{\sigma^2}{2} \Delta \Phi
$$

On peut alors construire un ensemble de N contours  $C_t^k$ , pour  $k \in [1, N]$ , des niveaux 0 des fonctions  $\Phi^k(\mathbf{x}, t)$ . On a ainsi équivalence entre cette dynamique stochastique et l'évolution temporelle déterministe de l'espérance.

On rappelle que le contour est défini par la moyenne :  $\overline{\Phi}(x,t) = \frac{1}{N} \sum_{k} \Phi^{k}(x,t)$  et que l'incertitude associée à la structure est elle calculée pour un point  $x_s$  du contour moyen  $C_t^k$  par la variance :  $v(x_s) = \frac{1}{N} \sum_k (\Phi^k(x_s, t) - \overline{\Phi}(x_s, t))^2$ . Pour calculer cette dernière, il est pratique de disposer de fonctions distances signées décrites dans le paragraphe suivant. En pratique, les fonctions  $\Phi^k(\mathbf{x},t)$  seront réinitialisées à l'aide de ces fonctions après chaque itération.

#### <span id="page-10-0"></span>2.3 Fonction distance signée

Ce type de fonctions vérifie la propriété  $|\nabla \Phi(x)| = 1$ , imposant de fait une régularité de la fonction implicite  $\Phi$  nécessaire pour la différentiabilité et de plus très pratique pour le calcul de la variance en bord de contour. Néanmoins, cette propriété est souvent perdue à chaque itération et on doit donc réinitialiser  $\Phi$  à une fonction distance signée.

L'idée principale pour obtenir  $|\nabla \Phi(x)| = 1$  est de considérer cette propriété comme l'état stationnaire de :

$$
\partial_t \Phi + |\nabla \Phi| - 1 = 0
$$

On peut ensuite discrétiser cette équation à l'aide de différences finies et itérer jusqu'à atteindre un état stationnaire qui correspondra à la fonction distance signée désirée. En pratique, cette formulation ne garantit pas de conserver le contour  $\Phi = 0$  fixe et on lui préfère l'équation de ré-initialisation suivante  $[8]$  :

$$
\partial_t \Phi + S(\Phi) \left( |\nabla \Phi| - 1 \right) = 0
$$

avec

$$
S(\Phi) = \frac{\Phi}{\sqrt{\Phi^2 + |\nabla \Phi|^2}}
$$

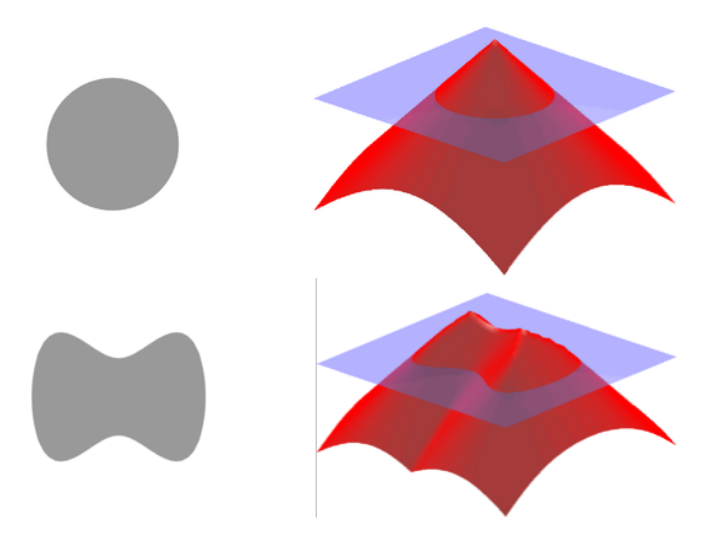

<span id="page-10-1"></span>FIG. 9: exemples de fonctions distance signée à partir de contours simples

Ces fonctions construites à partir des contours déplacés facilitent le calcul de la variance puisque l'écart par rapport au contour moyen dans le plan  $z = 0$  est directement égal à la différence  $\overline{\Phi} - \Phi$ .

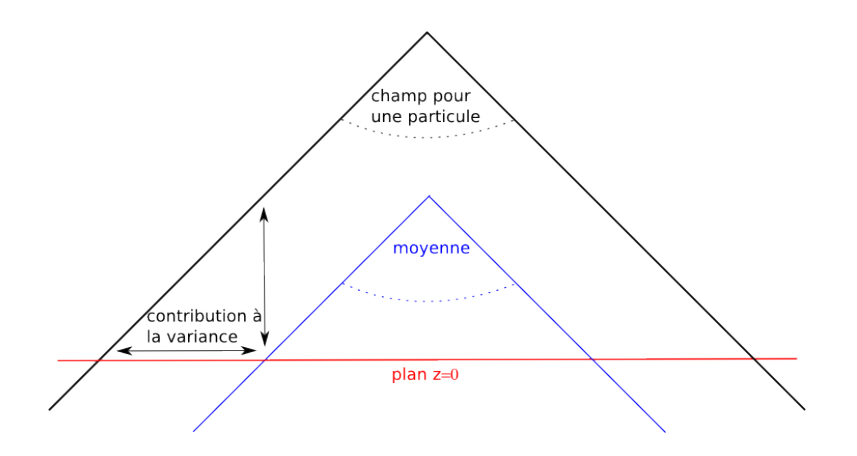

<span id="page-11-1"></span>FIG. 10: variance à l'aide des fonctions distance signée

#### <span id="page-11-0"></span>2.4 Filtrage particulaire

Le coeur de la méthode de suivi réside dans le filtre. Sur un échantillon de particules donné, le principe du filtre est de reconstituer un échantillon de même cardinal en sélectionnant les particules en fonction de leur vraisemblance. Les filtres particulaires permettent d'estimer la fonction densité de probabilité  $p(C_q|y_{1:q})$  à linstant q d'une variable d'état  $x_k$  connaissant l'ensemble discret des mesures  $y_{1:q} = (y_1, ..., y_q)$  jusqu'à l'instant q et une distribution initiale  $p(C_0)$ . Cette relation est obtenue en deux étapes : une phase de prédiction et une phase de correction

L'étape de prédiction utilise la distribution de transition  $p(C_q|C_{r\leq q})$  pour obtenir une première approximation de l'état suivant. Ensuite, l'étape de correction met à jour la fonction densité de probabilité grâce à la formule de Bayes :

$$
p(C_q|y_{1:q}) \propto p(y_q|C_q)p(C_q|y_{1:q-1})
$$

Il apparaît donc que la vraisemblance  $p(y_q|C_q)$  d'une nouvelle observation  $y_q$  obtenue à l'instant  $q$  est primordiale dans ce problème.

L'estimation discrète de la fonction densité de probabilité pour un filtre particulaire, considérant un ensemble de  $N$  particules s'écrit :

$$
p(C_q|y_{1:q-1}) = \frac{1}{N} \sum_{k=1}^{N} \delta(C_q - C_q^k)
$$

où  $C_q^k$  est le  $k^{\text{eme}}$  membre et  $\delta$  la fonction de Dirac. Ainsi, la fonction densité de probabilité à l'itération suivante se met sous la forme :

$$
p(C_q|y_{1:q}) = \sum_{k=1}^{N} \omega_k \delta(C_q - C_q^k)
$$

o`u

$$
\omega_k = \frac{p(y_q|C_q)}{\sum_{l=1}^N p(y_q|C_q^l)}
$$

est le poids appliqué au  $k<sup>ème</sup>$  membre et mesure la vraisemblance de la particule en calculant la distance de son histogramme de précipitations à celui prescrit pour la définition de la texture de référence. On peut résumer l'étape de correction en disant que la distribution  $p(C_q|y_{1:q})$  à l'instant q est récursivement approchée par une somme pondérée d'un ensemble de N Diracs centrés sur les localisations hypothétiques du système initial  $C_0$ . Bien que les particules soient en intéraction, la grande taille de l'ensemble amène à une convergence de la fonction densité de probabilité vers une distribution limite.  $[11]$   $[4]$ 

#### <span id="page-12-0"></span>2.5 Métrique de vraisemblance

La métrique utilisée jusqu'alors pour mesurer la vraisemblance d'un objet précipitant vis-à-vis de la texture utilisait les coefficents de Bhattacharyya. Considérant l'histogramme  $h$  de référence avec p classes,  $h = (h^1, ..., h^p)$ , normalisé tel que  $\sum_i h^i = 1$  et en notant  $h_k = (h_k^1, ..., h_k^p)$ l'histogramme associé au contour  $C_q^k$ , les coefficients de Bhattacharyya s'écrivent :

$$
b_k = \sum_i \sqrt{h^i h^i_k}
$$

On peut alors définir la distance du contour  $k$ :

$$
d_k = (1 - b_k)^{1/2}
$$

Au final, le poids du  $k^{\text{eme}}$  membre s'écrit en utilisant la relation :

$$
p(y_q|C_q^k) \propto exp(-\lambda d_k)
$$

où  $\lambda$  est un paramètre positif (0.1 en pratique) qui influence peu le résultat.

#### <span id="page-12-1"></span>2.6 Flot optique

L'objet de cette méthode est de déterminer un champ de déplacement  $(u, v)$  entre deux images successives en assurant une quasi-conservation de la forme. Le champ de vecteurs déplacement est recherché sous les hypothèses d'être régulier et de minimiser la distance entre la première image et la seconde, advectée par ce champ. L'idée est donc d'exprimer ce champ de vecteurs comme les minimiseurs d'une fonctionnelle prenant en compte ces deux critères. Ainsi, on écrit le champ  $(u, v)$  comme les minimiseurs de la fonctionnelle suivante proposée par Horn & Schunck  $|6|$ :

$$
J = \int_{S} \frac{1}{2} \left( I^{+} + u \frac{\partial I^{-}}{\partial x} + v \frac{\partial I^{-}}{\partial y} \right) + \frac{\mu}{2} \left[ |\nabla u|^{2} + |\nabla v|^{2} \right] dS
$$

où  $\mu$  est un coefficient fixé qui définit le niveau de régularité souhaité de la solution. J est stationnaire par rapport à u et v lorsque  $\partial J/\partial(u, v) = 0$ . u et v vérifient donc les équations d'Euler-Lagrange suivantes :

$$
\mu \Delta u = \left( I^+ + u \frac{\partial I^-}{\partial x} + v \frac{\partial I^-}{\partial y} \right) \frac{\partial I^-}{\partial x}
$$

$$
\mu \Delta v = \left( I^+ + u \frac{\partial I^-}{\partial x} + v \frac{\partial I^-}{\partial y} \right) \frac{\partial I^-}{\partial y}
$$

Ce système est discrétisé en utilisant des différences finies et résolu en utilisant une méthode de point fixe : on résout en gardant le membre de droite constant puis on met à jour ce membre avec la solution obtenue et ainsi de suite. A l'initialisation, u et v sont pris nuls.

Le flot optique est calculé chaque heure en utilisant les prévisions de précipitations.

Une des principales limites de cette formulation est qu'elle s'applique uniquement aux petits déplacements. En effet, lorsque l'échelle de déplacement est supérieure à l'échelle de la structure, le champ de déplacement (l'échelle la plus grossière) ne permet pas de récupérer la totalité de la structure (l'échelle la plus fine) et l'on perd en précision. Or, dans le cas de la météorologie, il n'est pas rare que l'on veuille augmenter le pas de temps à deux ou trois heures : ce qui augmente significativement la taille du déplacement. L'expérience a montré qu'effectivement, ce genre de problème apparaissait lorsque l'on réduisait le nombre d'observations où dans certains cas le flot ne capte quasiment aucun déplacement.

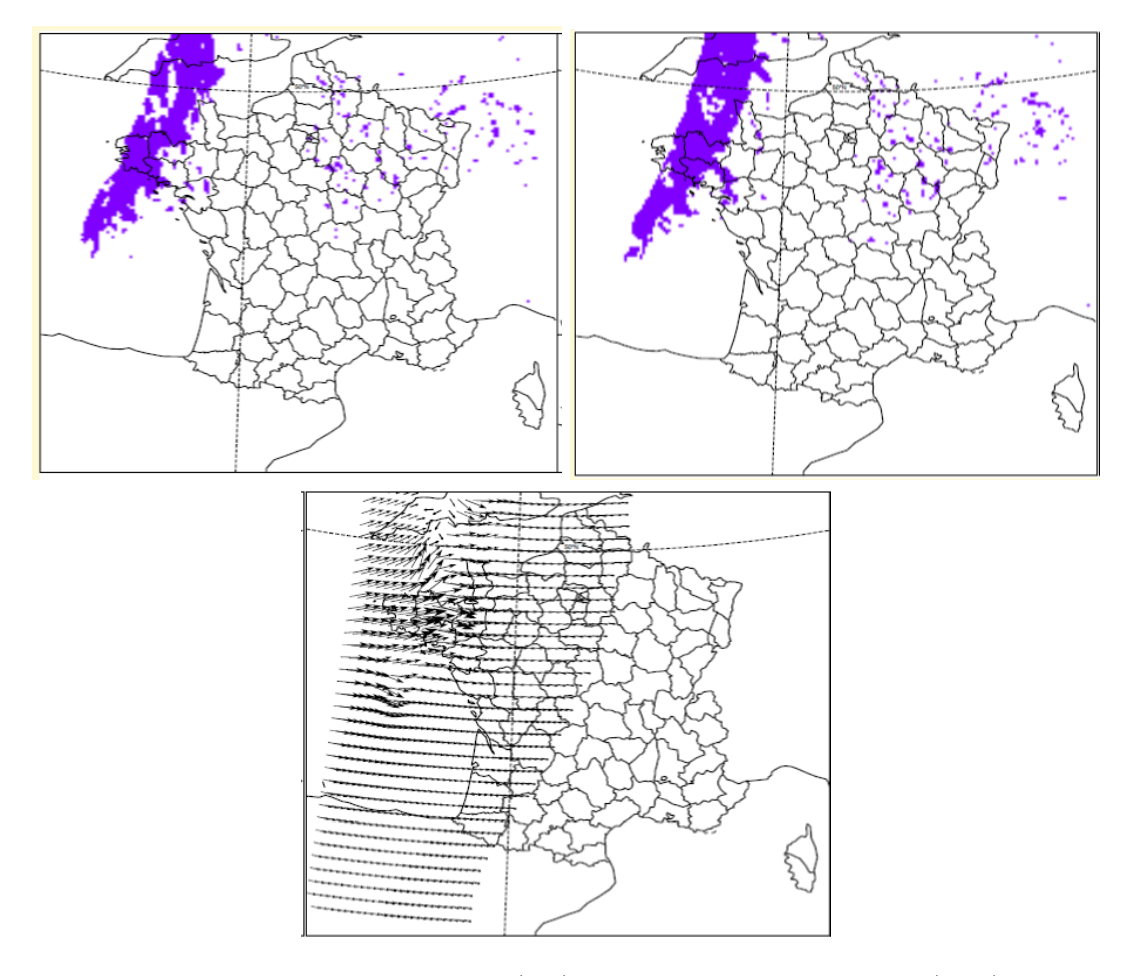

<span id="page-13-0"></span>Fig. 11: exemple de flot optique (bas) pour deux images successives (haut)

### <span id="page-14-0"></span>3 Flot optique grands déplacements

Pour pallier à ce problème, on a donc été amené à modifier notre approche pour la détermination du flot optique. L'idée principale est de résoudre le problème de minimisation non-linéarisé en alternant deux étapes d'optimisation  $[10]$ . Pour cela, on introduit un champ de vecteurs auxiliaires qui va nous permettre de découper le problème en deux minimisations découplées : la première consiste à chercher un champ minimisant les écarts d'intensité entre les deux images (terme d'attache aux donn´ees), la seconde `a r´egulariser spatialement le champ de d´eplacement.

Ainsi, on introduit la fonctionnelle  $E$  suivante que l'on cherchera à minimiser alternativement sur  $w_1 = (u_1, v_1)$  puis sur  $w_2 = (u_2, v_2)$ , deux champs de déplacements :

$$
E(w_1, w_2) = \int_{\Omega} \alpha \rho(w_1, x) + \beta (w_1 - w_2)^2 + ||\nabla w_2||^2 d^2 x
$$
  
où  $||\nabla w_2|| = \sqrt{|\nabla u_2|^2 + |\nabla v_2|^2}.$ 

On décompose cette fonctionnelle en deux :  $E(w_1, w_2) = E_1(w_1) + E_2(w_2)$ . La première partie, l'attache aux données, est définie par :  $E_1(w) = \int_{\Omega} \alpha \rho(w, x) d^2 x$  où la fonction  $\rho$  mesure l'écart d'intensité entre les images 1 et 2 :  $\rho(w, x) = |I_1(x) - I_2(x + w(x))|$ . La seconde, le terme de régularisation, est définie par :  $E_2(w) = \int_{\Omega} \beta(w_1 - w)^2 + ||\nabla w||^2 d^2x$  où  $w_1$  sera fourni par la première partie du problème

A ce stade, l'algorithme n'est pas très différent d'un flot optique classique mais la différence provient de la stratégie de minimisation. La fonctionnelle  $E$  n'est pas convexe, la recherche de l'optimum peut aboutir à un état métastable suivant la condition initiale choisie pour l'itération. Le découpage que l'on propose permet de faire appparaître  $E_1$  fonctionnelle non convexe et  $E_2$ fonctionnelle convexe. Comme on le verra par la suite, on a en plus choisi  $E_2$  de manière à pouvoir exhiber une solution exacte. Mais l'idée fondamentale de l'algorithme réside dans la fonctionnelle  $E_1$ .

#### $\rightarrow$  Solution de  $E_1$

Si cette fonctionnelle est non convexe, privée du terme de régularisation, elle présente la spécificité d'être minimisable point par point : cela signifie que le choix d'un vecteur déplacement pour un point de notre image ne d´epend d'aucun autre point, on a ind´ependance. Ainsi, les valeurs optimales de  $w_1(x) = (u_1(x), v_1(x))$  peuvent être trouvées simplement par une recherche complète. Paradoxalement, cette recherche n'est pas très gourmande en temps de calcul. Une fois un champ  $w_1$  exhibé on peut alors procéder à l'étape de régularisation.

#### $\rightarrow$  Solution de  $E_2$

Cette fonctionnelle a été choisie de manière à ne pas requérir de temps de calcul. Comme cela est détaillé en annexes, on peut exhiber une solution analytique pour  $E_2$  de la forme :

$$
u^* = TFD^{-1} \left(\frac{\lambda \widehat{u_1}}{\widehat{h}}\right)
$$

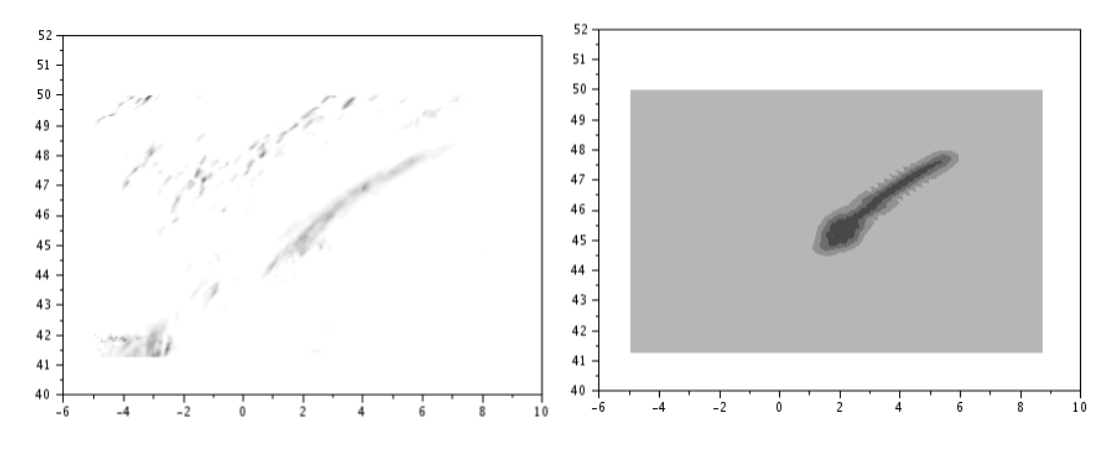

FIG. 12: champ de précipitation initial (gauche) et initialisation de l'objet (droite)

<span id="page-15-0"></span>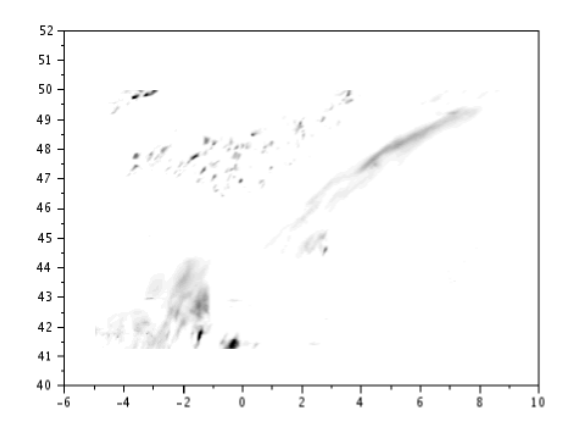

<span id="page-15-1"></span>FIG. 13: champ de précipitation 3 heures plus tard

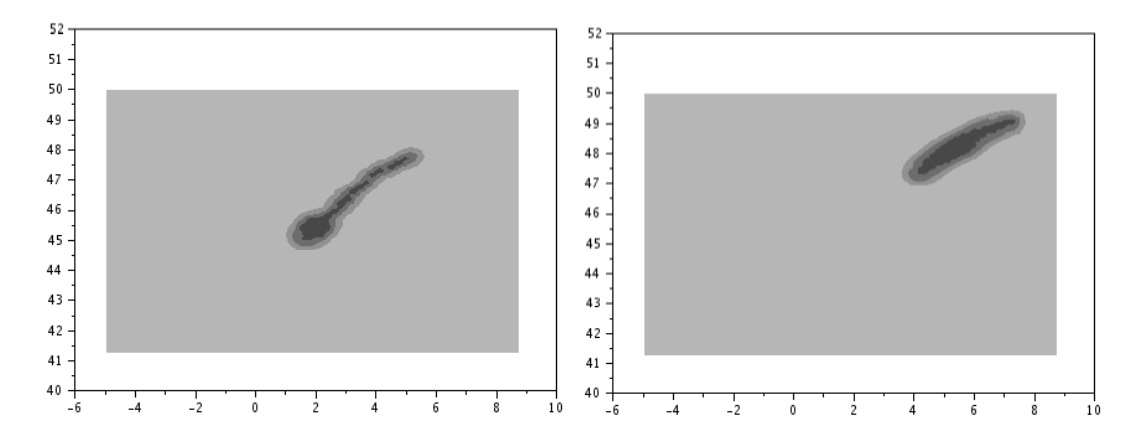

<span id="page-15-2"></span>FIG. 14: champ transporté le flot optique 1 (gauche) et par le flot optique grands déplacements (droite)

## <span id="page-16-0"></span>4 Stratégie d'initialisation

Une des principales fonctionnalités attendue du programme est une classification par type de texture et une recherche automatique de ces structures avec comme seules entrées, les précipitations prévues par AROME et ces structures répertoriées à l'aide de leur histogramme. Pour permettre de détecter ou non l'apparition de structures, il a été décidé d'effectuer la recherche à l'aide de champs aléatoires : l'idée étant de pondérer chaque champ ainsi généré par sa vraisemblance (via la métrique décrite plus bas). De cette manière, seules les zones pertinentes seront créditées de lobes de  $\Phi$  positifs tandis que le reste de la carte restera à moyenne nulle. Cette technique a l'avantage d'offrir une sélectivité intrinsèque dans le sens où l'objet n'apparaîtra dans une classe de textures seulement si sa pertinence le lui permet, pertinence qu'il aurait été compliqué de quantifier par une simple m´ethode de seuillage sur les distances `a l'histogrammes tant les objets météorologiques sont variables.

Par la suite, il s'est avéré que ce type d'initialisation n'était pas assez précis. S'il permet "d'accrocher" une zone géographique pertinente vis-à-vis de la texture, il manquait de précisions quant au contour de l'objet au regard du champ de précipitations. Pour améliorer la qualité de l'objet initial, dont découle directement la qualité du suivi, on a donc été amené à coupler notre recherche aléatoire à un algorithme de segmentation couramment utilisé en traitement d'images : l'algorithme de Chan & Vese [\[3\]](#page-39-6). Une fois la graine de l'objet définie par la recherche aléatoire, la segmentation va reconstruire l'objet en travaillant directement sur le champ de précipitations AROME.

Coupl´es, ces deux algorithmes ont permis d'automatiser l'extraction d'objets par type de texture.

#### <span id="page-16-1"></span>4.1 Recherche par champs aléatoires

#### <span id="page-16-2"></span>4.1.1 Génération des champs

Pour ce faire, on convolue ou on multiplie dans l'espace de Fourier, une réalisation Φ d'une loi normale avec une fonction d'auto-corrélation :  $\rho(x) = e^{-\frac{||x||^2}{2L^2}}$  où L est une taille caractéristique qui dépend du phénomène que l'on veut capter. Plus précisément on a  $\Phi \sim N(0, 1)$  et  $(\Phi_k)$  N réalisations de  $\Phi$ . En prenant  $\sigma_k = \sqrt{|\hat{\rho}(k)|}$ , on obtient le champ aléatoire  $\tilde{\Phi}_k$  par la relation :  $\tilde{\Phi}_k = TFD^{-1} (\widehat{\Phi_k} . \sigma_k).$ 

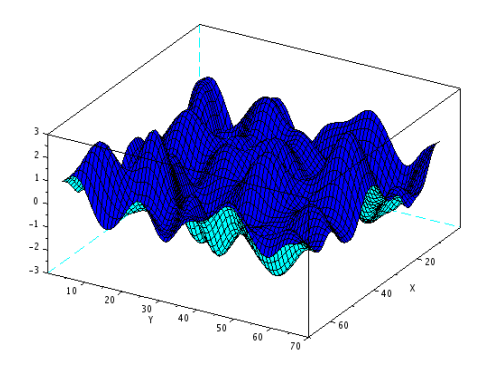

<span id="page-16-3"></span>FIG. 15: champ aléatoire

#### <span id="page-17-0"></span>4.1.2 Calcul de la vraisemblance par parties connexes

Pour attribuer un poids au champ ainsi généré, on va devoir calculer l'histogramme des précipitations sur la partie positive du champ. Seulement, on ne peut pas effectuer cette opération directement : l'histogramme calculé sur l'ensemble de tous les lobes positifs n'a rien avoir avec celui d´efini sur un seul d'entre eux, on diluerait l'information. Il convient donc d'isoler chaque partie connexe du champ généré et de pondérer chacune d'entre elle par la distance à l'histogramme de référence.

Pour cela, on détermine les coordonnées des points de la ligne de niveau  $0$  de  $\Phi$ . A partir de là, la stratégie retenue a consisté à effectuer une diffusion à partir du bord de l'objet vers l'intérieur pour obtenir les coordonnées de tous les points de la partie connexe. Le poids est ensuite associé par la formule :

$$
\omega_k = \frac{e^{-d_k}}{\sum_i e^{-d_i}}
$$

où

$$
d_k = (1 - b_k)^{1/2}
$$

 $\sqrt{h^ih_k^i}$ 

 $b_k = \sum$ i

et

En pratique, ce calcul de distance a la particularit´e de p´enaliser surtout les premi`eres classes de l'histogramme : c'est-`a-dire les probabilit´es de faibles pr´ecipitations. Or, dans notre cas, cette caract´eristique se r´ev`ele ˆetre un d´efaut puisque pour la majorit´e des textures qui nous int´eressent, en-dehors des ciels de traˆıne, l'information se situe dans les queues de distribution : c'est-`a-dire les probabilit´es de fortes pr´ecipitations. Le calcul de la distance a donc ´et´e modifi´e de mani`ere `a p´enaliser chaque classe de mani`ere identique. L'id´ee ´etait d'apporter un poids comparable `a un ´ecart de fr´equence d'occurrence dans les fortes pr´ecipitations comme dans les faibles pr´ecipitations. Une distance classique que l'on trouve dans la litt´erature est la suivante :

$$
d(h, h_k) = \sum_{i=1}^{p} \frac{(h^i - h_k^i)^2}{(h^i + h_k^i)}
$$

On a été amené à modifier légérement cette distance de manière à prendre en compte la remarque précédente, la pseudo-distance finalement retenue est la suivante :

$$
d(h, h_k) = \sum_{i=1}^{p} \frac{(h^i - h_k^i)^2}{(h^i + h_k^i)^2}
$$

Cette modification a permis de détecter des objets par l'algorithme de recherche aléatoire alors qu'il ne le permettait pas pour la métrique utilisée jusqu'alors.

#### <span id="page-18-0"></span>4.2 Algorithme de segmentation

L'initialisation grâce aux champs aléatoires est un outil qui fonctionne. Seulement, notamment dans le cas de formes plus allongées ou de ciels de traîne, elle peut se révéler imprécise comme le montrent les images suivantes :

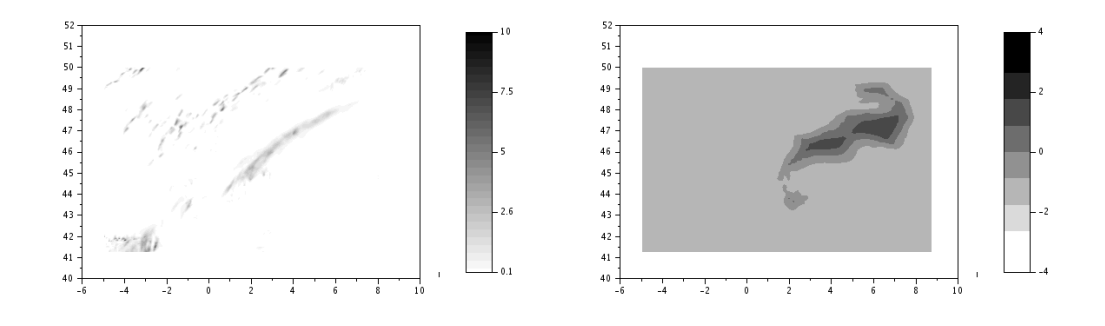

<span id="page-18-1"></span>FIG. 16: champ de précipitation (gauche) et initialisation par champs aléatoires (droite)

On a donc eu recours `a un algorithme de segmentation pour reconstruire la forme initiale de l'objet. Le modèle retenu est celui de Chan & Vese  $[3]$ . Un des avantages de ce dernier est qu'il ne favorise pas le fait que la frontière entre l'objet et le fond corresponde à des pixels auxquels l'image a un fort gradient. Il permet donc, par exemple, de segmenter des groupes d'objets, ce que l'on peut rencontrer dans le cas des ciels de traîne.

Soient H la fonction de Heaviside et  $\delta_0$  la distribution de Dirac définies par :

$$
H(\Phi(x, y)) = \begin{cases} 1 & \text{si } \Phi(x, y) \ge 0 \\ 0 & \text{si } \Phi(x, y) < 0 \end{cases}
$$

$$
\int_{\Omega} \delta_0(\Phi(x, y)) dx dy = \Phi(0, 0)
$$

Soit Ω le domaine défini par  $Ω = {(x, y) | Φ(x, y) ≥ 0}$ , la fonctionnelle à minimiser est de la forme suivante :

$$
E(\Omega, c_1, c_2) = \mu \int_{\Omega} \delta_0 \left( \Phi(x, y) \right) |\nabla \Phi(x, y)| dx dy + \nu \int_{\Omega} H \left( \Phi(x, y) \right) dx dy
$$
  
 
$$
+ \lambda_1 \int_{\Omega} |u_0(x, y) - c_1|^2 H \left( \Phi(x, y) \right) dx dy + \lambda_2 \int_{\Omega} |u_0(x, y) - c_2|^2 (1 - H \left( \Phi(x, y) \right)) dx dy
$$

 $c_1$  et  $c_2$  désignent les moyennes des précipitations à l'intérieur de l'objet  $(c_1)$  et à l'extérieur de l'objet  $(c_2)$ ,  $u_0(x, y)$  représente la quantité de précipitations prévue par AROME au point  $(x, y)$ . Un autre avantage de ce modèle est qu'il apprend les moyennes  $c_1$  et  $c_2$  au fur et à mesure. Ainsi, à chaque itération, ces quantités sont remises à jour via les relations :

$$
c_1 = \frac{\int_{\Omega} u_0(x, y) H(\Phi(x, y)) dx dy}{\int_{\Omega} H(\Phi(x, y)) dx dy}
$$

$$
c_2 = \frac{\int_{\Omega} u_0(x, y) (1 - H(\Phi(x, y))) dx dy}{\int_{\Omega} (1 - H(\Phi(x, y))) dx dy}
$$

L'id´ee est d'activer une zone proche du contour, de part de d'autre, en regardant le signe des termes de la fonctionnelle  $E$ . Itérativement, le contour sera déplacé pour atteindre un équilibre entre l'intérieur et l'extérieur de l'objet.

A cette fin, on régularise la fonction Dirac par  $\delta_{\epsilon}(\Phi(x,y)) = \frac{1}{\pi} \frac{\epsilon}{\epsilon^2 + \Phi(x,y)^2}$ . On déduit de la fonctionnelle E l'équation d'Euler-Lagrange associée à  $\Phi$ :

$$
\begin{cases} \frac{\partial \Phi}{\partial t} = \delta_{\epsilon} (\Phi(x, y)) \left[ \mu \operatorname{div} \left( \frac{\nabla \Phi}{|\nabla \Phi|} \right) - \nu - \lambda_1 (u_0(x, y) - c_1)^2 + \lambda_2 (u_0(x, y) - c_2)^2 \right] \\ \Phi(x, y, 0) = \Phi_0(x, y) \end{cases}
$$

En discrétisant cette équation par une méthode différences finies, on résout itérativement pour reconstruire l'objet précipitant à partir d'un champ initial  $\Phi_0(x, y)$  issu de la recherche par champs aléatoires. En paramétrisant par un temps artificiel  $t$ , on recherche une solution stationnaire telle que  $\frac{\partial \Phi}{\partial t} = 0$ 

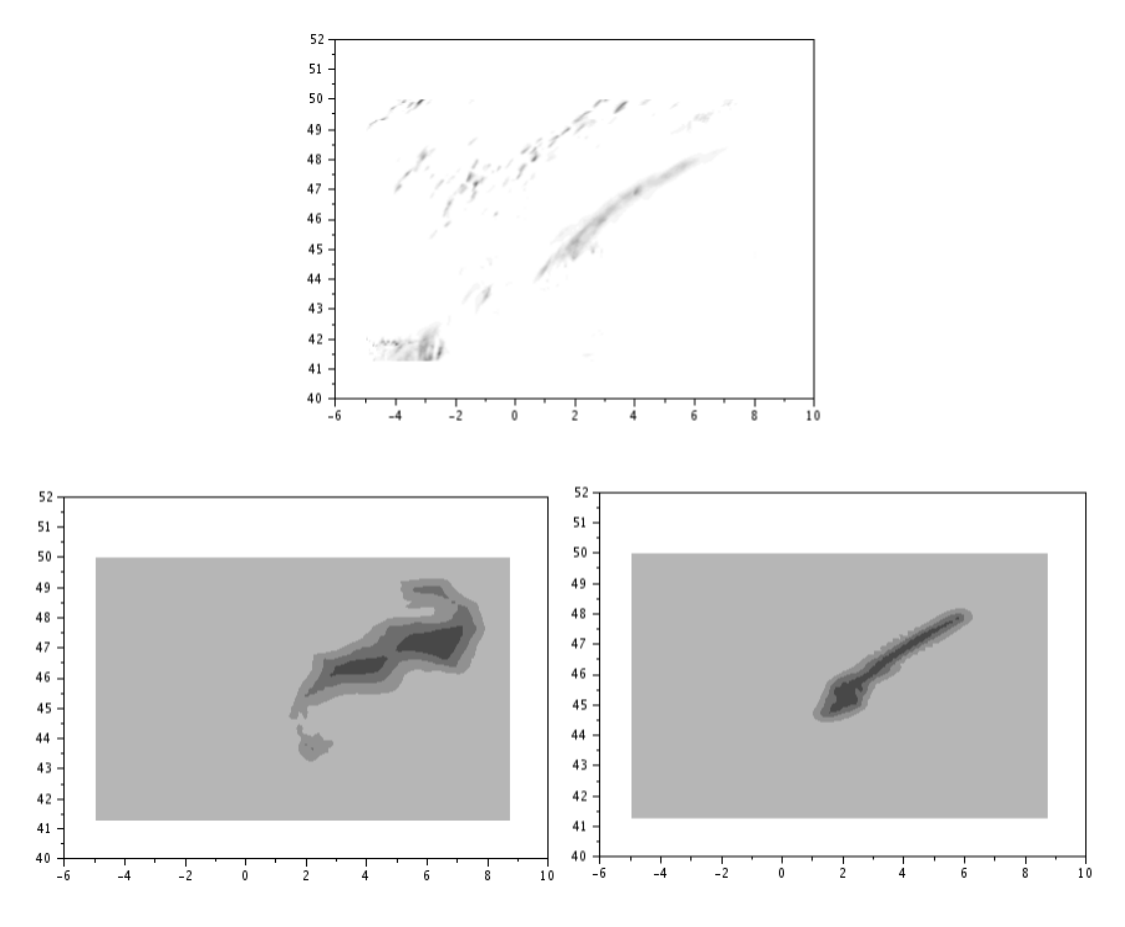

<span id="page-19-0"></span>FIG. 17: initialisation par champs aléatoires seule (gauche) et avec l'ajout d'une segmentation (droite)

#### <span id="page-20-0"></span>4.3 Cas particulier : le ciel de traîne

En météorologie, un ciel de traîne désigne le temps que l'on retrouve après le passage d'un front froid. Il est caractérisé par un ensemble de petites structures plus ou moins désorganisées et d'intensité variable avec souvent des cellules convectives (orages).

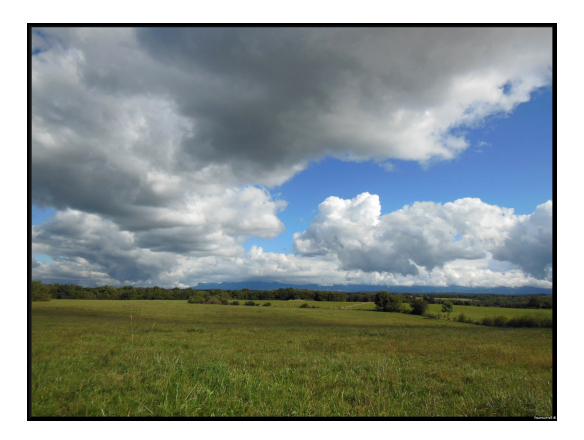

FIG. 18: ciel de traîne

Il est intéressant, pour une telle structure, d'être capable de prédire en un point l'hétérogénéité spatio-temporelle des précipitations attendues : c'est donc une texture tout à fait pertinente pour notre étude. Cependant, l'information contenue dans l'histogramme de précipitations est pauvre. Si l'on regarde l'ensemble du ciel de traîne on observe uniquement un fort taux de probabilité dans les faibles précipitations.

<span id="page-20-1"></span>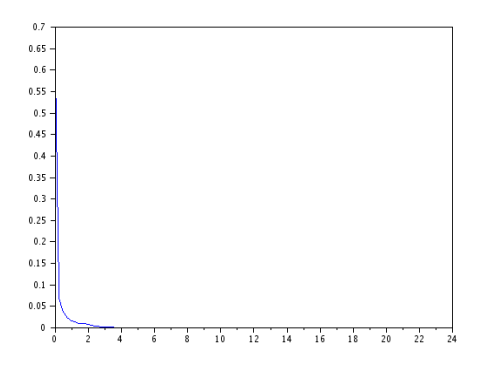

<span id="page-20-2"></span>FIG. 19: histogramme d'un ciel de traîne

D'un point de vue texture, un ciel de traîne serait équivalent à une zone de précipitations moyennes diluées dans une grande zone de précipitations nulles : on qualifiera par la suite ces zones de "faux". L'histogramme ne permet plus la distinction et l'on se retrouve avec l'apparition dans la classe "ciel de traîne" de ces "faux" que l'on doit être capable d'identifier.

On a donc introduit un nouvel outil pour reconnaître la périodicité des motifs à l'intérieur d'une texture. Après avoir envisagé, dans un premier temps, de filtrer le champ de précipitations, cette idée a été laissée de côté car elle aurait pu faire émerger des petites structures à l'intérieur

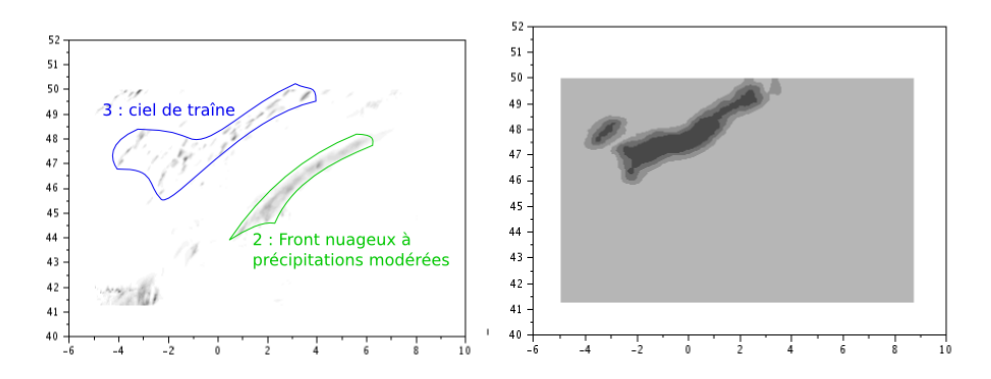

<span id="page-21-0"></span>FIG. 20: détection d'un vrai ciel de traîne

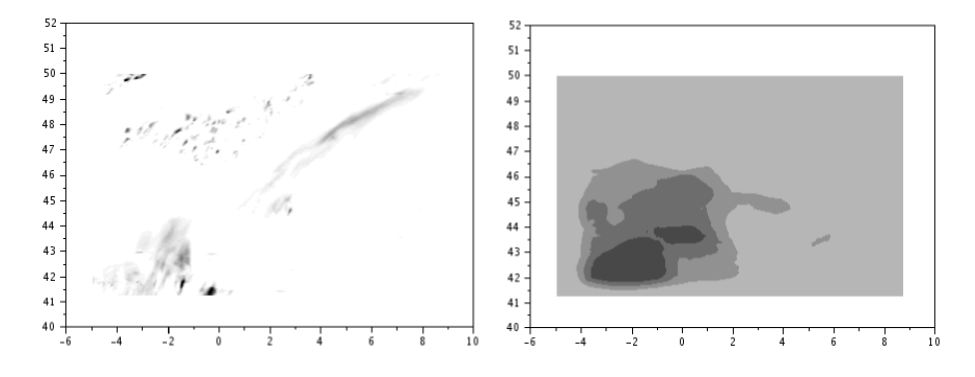

<span id="page-21-1"></span>FIG. 21: détection d'un faux ciel de traîne

de structures plus grandes. Il a finalement été décidé d'utiliser des matrices de co-occurrence [\[5\]](#page-39-7).

Ces matrices sont construites à partir de la comparaison d'un pixel à ses voisins ou à des voisins proches. Concrètement elles caractérisent les degrès d'homogénéité et d'hétérogénéité d'une image. Dans notre cas, l'objet détecté par l'algorithme de recherche par champs aléatoires nous donnera un masque que l'on appliquera directement sur les précipitations prévues par AROME. C'est sur ce champ de précipitations sélectionné que l'on regardera la périodicité des motifs.

Le principe de la méthode est alors de constuire une matrice type caractérisant un ciel de traîne et d'effectuer un test statistique pour déterminer si l'objet détecté ne s'éloigne pas trop des caractéristiques texturales d'un ciel de traîne.

Pour une image I de taille  $N \times N$ , on définit la matrice de co-occurrence M par :

$$
M_{k,l}(a,b) = \frac{1}{(N-k)(N-l)} \sum_{i=1}^{N-k} \sum_{j=1}^{N-l} 1\!\!1 (I(i,j) = a \text{ et } I(i+k, j+l) = b)
$$

où  $\mathbb{1}(P) = \begin{cases} 1 & \text{si } (P) \text{ est vraie} \\ 0 & \text{ sinon } \end{cases}$  est une fonction indicatrice.

Pour fixer les idées, prenons k=0 et l=1. Cela signifie que l'on s'intéresse à une périodicité spatiale horizontale 1 pixel. Prenons maintenant deux matrices quelconque I et J constituées de 1 et de 0 et regardons comment les coefficients  $M_{0,1}(a, b)$  sont construits pour  $(a, b) \in \{0, 1\}^2$ .

Prenons :

$$
I = \begin{bmatrix} 1 & 0 & 1 & 0 \\ 0 & 1 & 0 & 1 \\ 1 & 0 & 1 & 0 \\ 0 & 1 & 0 & 1 \end{bmatrix} \text{ et } J = \begin{bmatrix} 0 & 0 & 0 & 0 \\ 0 & 1 & 1 & 0 \\ 0 & 1 & 1 & 0 \\ 0 & 0 & 0 & 0 \end{bmatrix}
$$

Pour I, avec une période de 1 pixel dans le sens horizontal on aura :

$$
M_{0,1}(0,0) = M_{0,1}(1,1) = 0
$$
 et  $M_{0,1}(1,0) = M_{0,1}(0,1) = \frac{2}{3}$ 

qui traduit le fait que l'on n'a jamais deux 0 ou deux 1 consécutifs alors que l'on retrouve des transitions entre 0 et 1 ou entre 1 et 0. Pour J, on aura :

$$
M_{0,1}(0,0) = \frac{2}{3}
$$
,  $M_{0,1}(1,1) = \frac{2}{9}$  et  $M_{0,1}(1,0) = M_{0,1}(0,1) = \frac{2}{9}$ 

qui traduit le fait que le caractère dominant est d'avoir des 0 consécutifs tandis que l'on a autant de transitions  $1/0-0/1$  que de 1 consécutifs.

Par symétrie, le résultat est le même pour une période verticale de 1 pixel. En très simplifié, ces schémas illustrent les cas auxquels nous sommes confrontés. Si l'on associe à la valeur 1 la présence de précipitation et à 0 son absence. Un "vrai" ciel de traîne sera représenté par une matrice dont la texture sera du type de I tandis qu'un "faux" sera du type de J.

Cependant, le champ de précipitations n'étant pas constitué de 0 et de 1 on définira pour les valeurs a et b des intervalles de précipitations traduisant les catégories pas de précipitation et précipitations faibles.

Pour  $(k, l) \in \{0, 1\}^2$ , on s'intéressera aux coefficients :

$$
M_{k,l}(a,b) = \frac{1}{(N-k)(N-l)} \sum_{i=1}^{N-k} \sum_{j=1}^{N-l} 1\!\!1 (I(i,j) \in a \text{ et } I(i+k, j+l) \in b)
$$

En pratique, on prendra  $N$  le nombre de points à l'intérieur du contour définissant l'objet, on calculera les valeurs de  $1\!\!1$  sur le champ de précipitations uniquement sur la zone définie par l'objet. On construira alors des matrices de co-occurrence C de taille  $2 \times 2$  pour un objet supposé ciel de traîne.  $C(i, j)$  représentera une mesure du nombre de transitions entre la catégorie i et la catégorie j (  $i = 1$  pour la catégorie **pas de précipitation** et  $i = 2$  pour la catégorie  $pr\'ecipitations$  faibles  $)$ 

On s'attachera alors à définir un critère de texture ciel de traîne à partir des coefficients  $C(i, j)$ . Comme dans l'exemple ci-dessus, les coefficients  $C(1, 2)$  et  $C(2, 1)$  (correspondant dans l'exemple à  $M_{0,1}(1, 0)$  et  $M_{0,1}(0, 1)$ ) associés aux transitions (pas de précipitation) - (précipitations faibles) mesurent l'hétérogénéité de l'objet : ces termes seront plus significatifs pour les "vrais" ciels de traîne. Inversement, les coefficients  $C(1, 1)$  et  $C(2, 2)$  mesurent l'homogénéité de l'objet dans les catégories (pas de précipitation), respectivement (précipitations faibles) : ces coefficients seront plus significatifs pour les "faux" ciels de traîne.

On utilisera donc pour définir notre critère les distances suivantes :

$$
\rightarrow \text{ l'inertie : } In = \sum_{i,i} (i-j)^2 C(i,j) \text{ qui mesure la dispersion}
$$
  

$$
\rightarrow \text{ l'énergie : } E = \sum_{i,j} C(i,j)^2 \text{ qui mesure l'homogénéité}
$$

De plus, on utilisera des références d'inertie  $In_{ref}$  et d'énergie  $E_{ref}$  définies grâce à l'identification d'un grand nombre de "vrais" ciels de traîne. Le critère prend la forme :

$$
\left| \frac{E - E_{ref}}{E_{ref}} \right| + \left| \frac{In - In_{ref}}{In_{ref}} \right| < 1
$$

Les objets ne respectant pas ce critère sont écartés du suivi.

# <span id="page-24-0"></span>5 Algorithme & Optimisation

Le programme se compose de trois principales phases que l'on détaillera par la suite. La phase d'initialisation a été automatisée, elle prend en entrées les histogrammes de référence et le champs de précipitation puis met en jeu une recherche par champs aléatoires complétée par une segmentation du champ de précipitation. Par la suite, on utilise une itération "de chauffe" o`u les amplitudes de bruit sur le flot optique puis sur la normale et la tangente au contour sont rentrées par l'utilisateur. Ces valeurs sont ensuite apprises par l'algorithme qui les met à jour à chaque itération. Enfin, la phase de suivi met à jour l'objet à chaque itération en appliquant le filtre à particules après déplacement par flot optique ainsi qu'après la modification du contour. Une nouvelle recherche est lancée pour détecter l'apparition ou non de nouvelles structures.

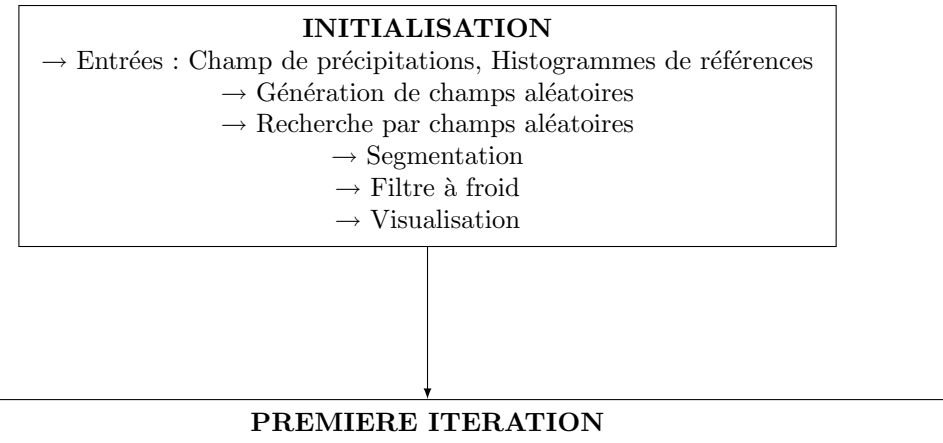

 $\rightarrow$  Entrées : Nb de particules, Amplitudes de bruit sur la normale, sur la tangente, sur le flot optique  $\rightarrow$  Calcul du flot optique

 $\rightarrow$  Filtrape particulaire avec bruit sur flot optique

→ Filtrage particulaire avec bruit sur la normale et la tangente du contour moyen

 $\rightarrow$  Visualisation

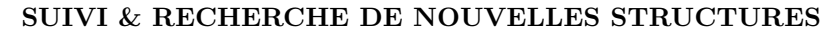

 $\rightarrow$  Calcul du flot optique

 $\rightarrow$  Filtrage particulaire avec bruit sur flot optique

 $\rightarrow$  Filtrage particulaire avec bruit sur la normale et la tangente du contour moyen

 $\rightarrow$  Génération de champs aléatoires

 $\rightarrow$  Recherche par champs aléatoires

- $\rightarrow$  Segmentation
- $\rightarrow$  Filtre à froid

 $\rightarrow$ Visualisation

Programme global

La partie initialisation débute par la génération de champs aléatoires, construits comme le décrit le paragraphe 4.1.1. On rentre ensuite dans une section parallèle où chaque coeur s'occupe d'un histogramme de référence différent. Cette structure a l'avantage d'une part le gain de temps et d'autre part la facilité d'ajout d'une nouvelle texture au suivi. Il suffira d'enregistrer l'histogramme comme une nouvelle colonne du vecteur histogramme.

L'étape de recherche passe d'abord par une séparation du champ aléatoire en parties connexes pour attribuer un poids à chaque lobe positif du champ, à la suite de quoi on somme toutes les contributions. Une étape supplémentaire intervient à la sortie de la recherche des ciels de traîne où l'on effectue un test grâce à la matrice de co-occurrence introduite au paragraphe 4.3.

Les objets ainsi obtenus passent ensuite par un algorithme de segmentation pour reconstruire la forme de l'objet à partir de la graine fournie par la recherche aléatoire et du champ de précipitations. Les paramètres de minimisation de la fonctionnelle ne peuvent pas être définis de manière optimale pour toutes les structures et on a été amené à définir des paramètres différents selon la structure que l'on veut arriver `a segmenter correctement. L'utilisateur voulant ajouter une nouvelle texture devra donc faire attention à définir un vecteur de paramètres adaptés à cette texture.

Les objets segmentés sont finalement utilisés pour initialiser le "filtre à froid" qui va uniquement agir sur le contour de l'objet pour ajuster ce dernier au regard de l'histogramme avant de commencer à déplacer les structures.

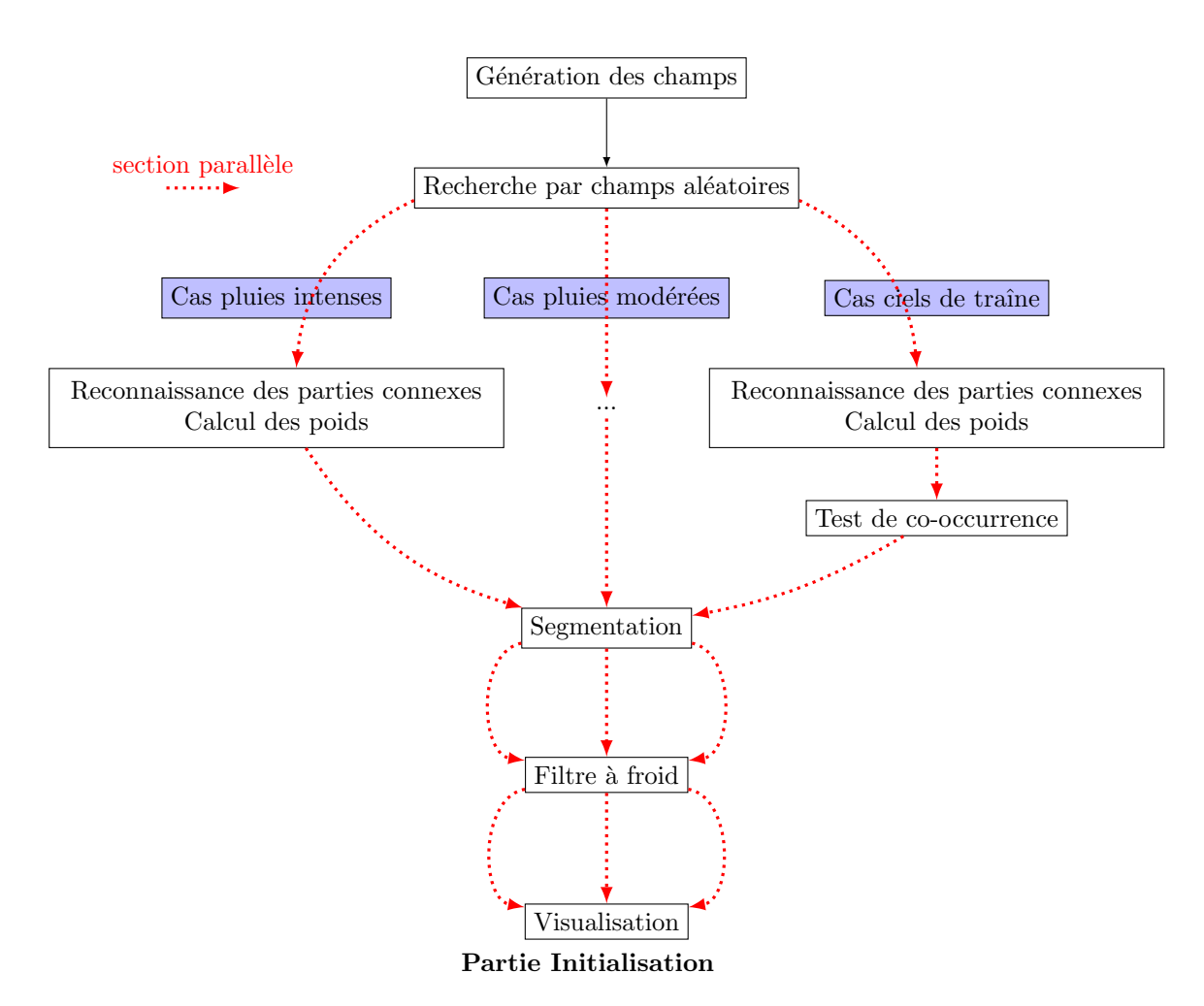

Après une première itération où les amplitudes de bruit sur le flot optique puis sur la normale et la tangente au contour  $\Phi(x, y) = 0$  sont rentrées manuellement, l'algorithme apprend ces valeurs après le ré-échantillonnage du filtre particulaire. Ainsi, l'intervention de l'utilisateur se réduit alors à décider ou non de lancer une nouvelle recherche de structures.

Après le calcul du flot optique fournissant les champs de vecteurs déplacement  $(u, v)$ , on l'applique à l'objet initialisé additionné d'un bruit de déplacement. Le filtre particulaire agit une première fois à ce niveau. Cette section est parallélisée, ce qui permet d'appliquer le filtre indépendamment sur chaque structure. On moyenne également l'amplitude de bruit après rééchantillonnage qui sera utilisée à l'itération suivante.

On détermine ensuite les coordonnées des nouveaux contours  $\Phi(x, y) = 0$  des structures ainsi déplacées. Cette opération ne peut pas être effectuée en parallèle car elle utilise une fonction du module graphique qui ne peut être utilisée en parallèle.

On applique ensuite, en suivant la diffusion stochastique d'Itô  $d\mathbf{X}_t = -\mathbf{c}dt + \sigma_1 \mathbf{n} dB_t^1 + \sigma_2 \mathbf{n} d_t^2$  $\sigma_2 \tau dB_t^2$ , un bruit sur la tangente et la normale. Le filtre particulaire agit ici une deuxième fois pour sélectionner les contours les plus probables. De la même manière, les amplitudes de bruit sont moyennées après ré-échantillonnage pour l'itération suivante. Cette section est également réalisée en parallèle.

A la sortie, on génère également des champs aléatoires pour chaque texture avec un masque sur la zone de suivi. Ces champs sont utilisés pour rechercher de nouvelles structures. Une fois l'objet itéré affiché, l'utilisateur a le choix de lancer ou non une recherche de nouvelles structures qui procédera exactement de la même manière que lors de l'initialisation avec un masque sur la zone déjà suivie et une étape d'intégrations des nouvelles structures.

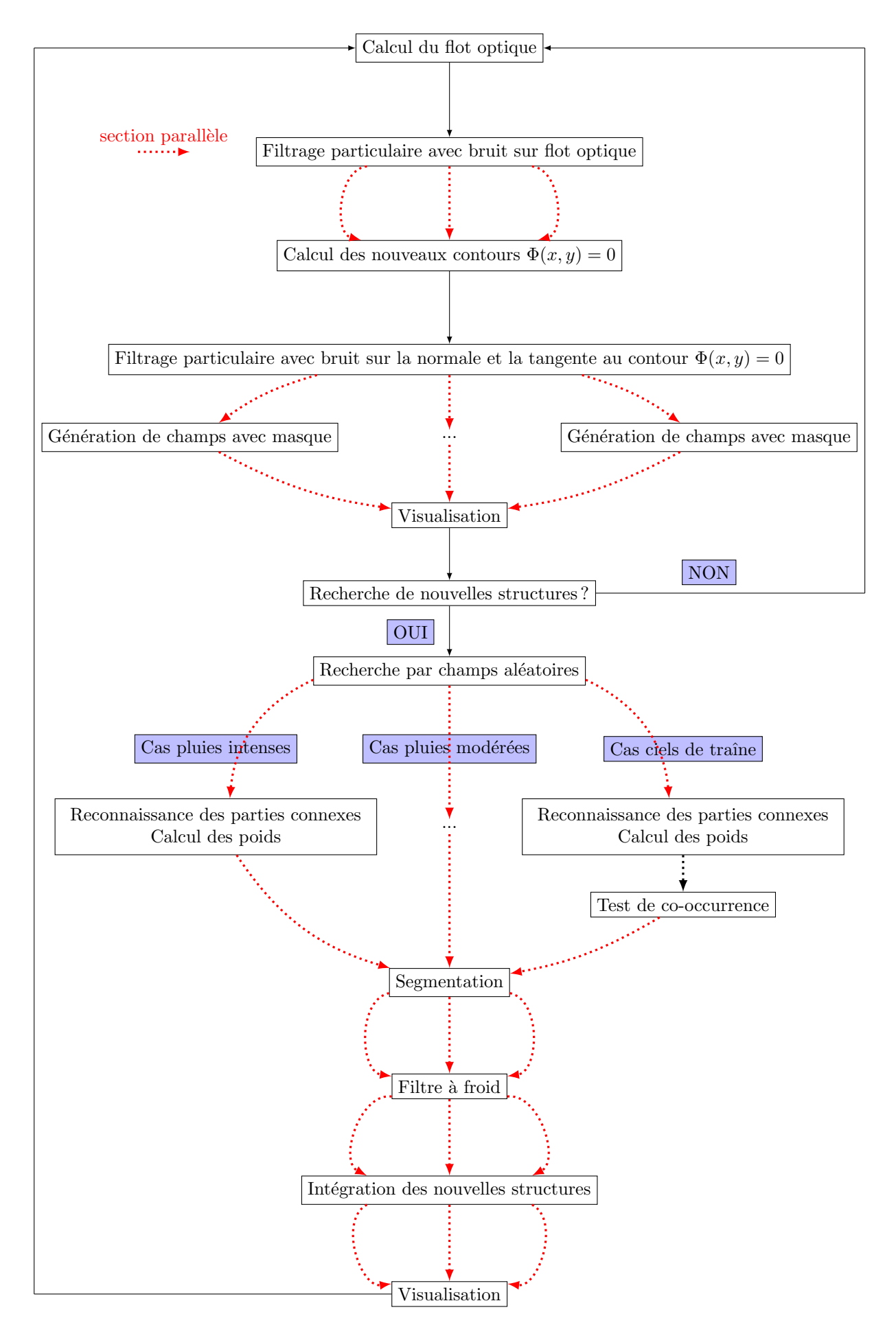

Suivi et recherche de nouvelles structures

# <span id="page-28-0"></span>6 Résultats

Les résultats de suivis pour différentes textures sont présentés ci-après. Les images de droite représentent les sorties d'AROME, celles de gauche le suivi par le programme. Sur ces dernières images, la zone grisée intermédiaire correspond à  $\pm 2\sigma$ ,  $\sigma$  étant la variance en bord de contour. Le pas de temps est d'une heure, l'initialisation étant l'image du haut et chaque ligne représentant une itération.  $ns$  est le nombre de particules sélectionnées par le filtre.

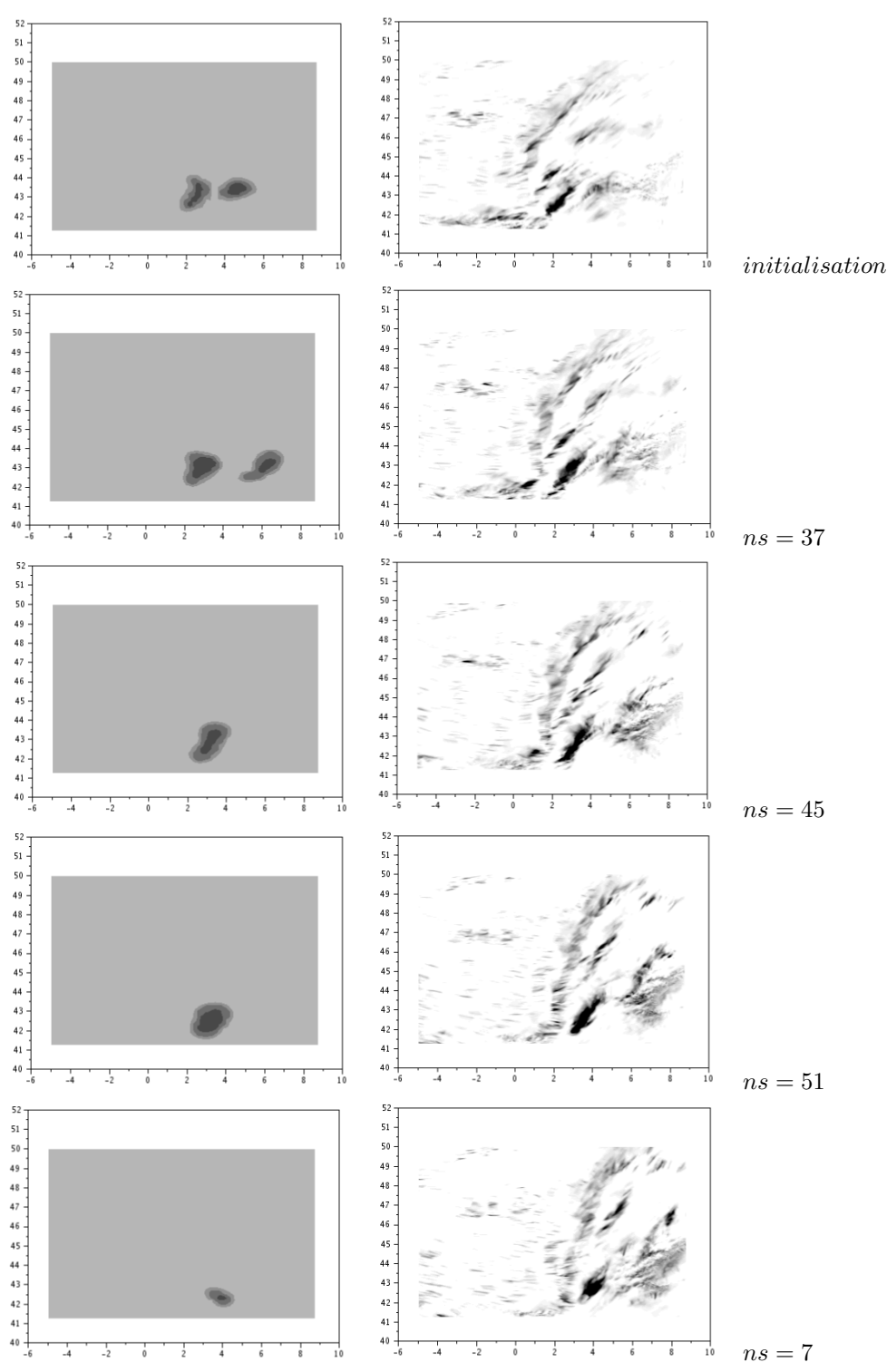

#### <span id="page-28-1"></span>6.1 Suivi d'un front nuageux à pluies intenses

<span id="page-28-2"></span>FIG. 22: suivi d'un d'un front nuageux à pluies intenses

A la quatrième échéance, le nombre de particules sélectionnées par le filtre n'est plus que de 7% et l'objet disparaˆıt en grande partie. La variance au bord du contour est relativement faible pendant toute la durée du suivi : il est en effet plus aisé de définir un contour précis pour ce genre d'objets pour lesquels l'oeil peut tracer une frontière. Par ailleurs, si lors de l'initialisation se dégagent deux structures, une des deux se révèle peu pertinente et est éliminée par le filtre dès la deuxième itération.

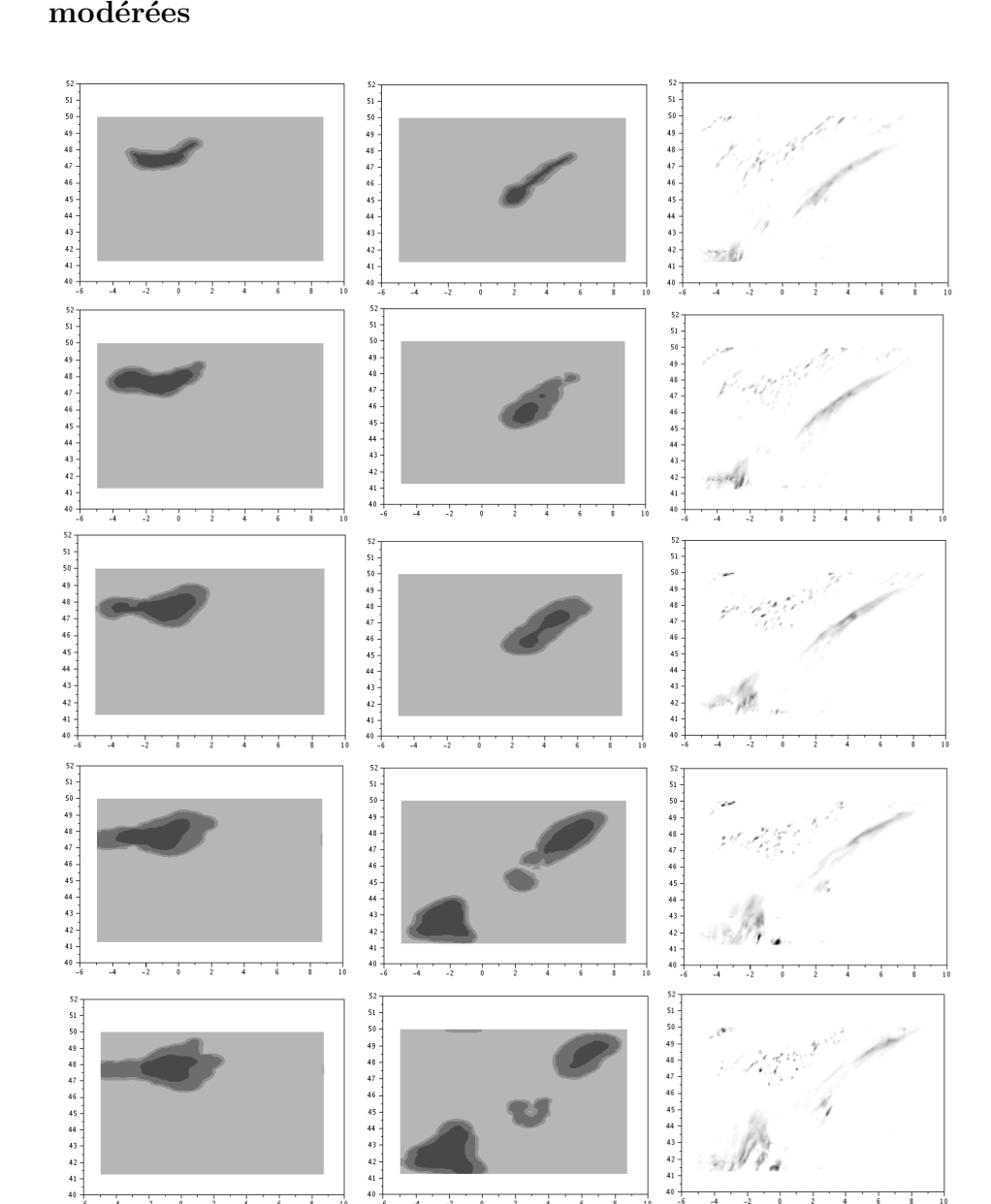

## <span id="page-29-0"></span>6.2 Suivi en parallèle d'un ciel de traîne et d'un front nuageux à pluies modérées

<span id="page-29-1"></span>FIG. 23: suivi d'un ciel de traîne(gauche) et d'un front nuageux à pluies modérées (centre)

 $45$ <br> $46$ <br> $47$ <br> $46$  $45$  $\frac{1}{43}$  $42$ 

Une première remarque est que l'on observe une variance plus importante en bord de contour pour ces deux textures en comparaison de la précédente. Cette variance augmente notamment pour le ciel de traîne, texture pour laquelle il est compliqué de définir un contour précis. Celle-ci augmente donc jusqu'à la cinquième itération où le nombre de particules sélectionnées chute à 8% et où l'on perd l'objet.

On constate également, pour la deuxième texture, la détection d'une nouvelle structure lors de la troisième itération alors que le front nuageux initial disparaît progressivement.

#### <span id="page-30-0"></span>6.3 Recouvrement de textures

Les images suivantes reprennent le même cas à partir de la troisième itération en incorporant les résultats pour la texture des fronts nuageux à pluis intenses. Lors de cette itération, une nouvelle structure est détectée au sud-ouest. Les trois textures de référence évoluant en parallèle, il peut arriver qu'une structure soit classée dans deux textures différentes : c'est le cas ici.

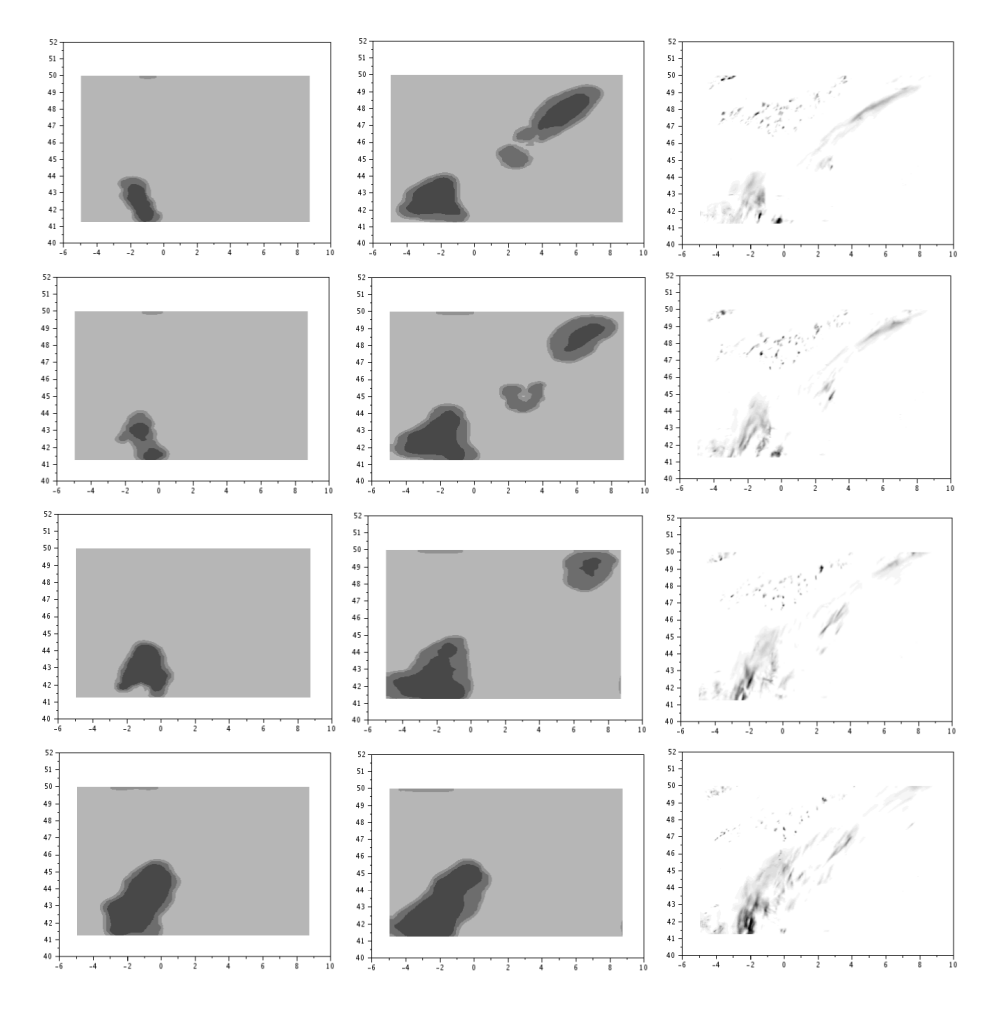

<span id="page-30-1"></span>FIG. 24: suivi d'un front nuageux à pluies intenses (gauche) et d'un front nuageux à pluies modérées (centre) sur une même zone

On pourrait pallier à cela en raffinant les histogrammes de référence par exemple en ajoutant des textures intermédiaires. Cependant, la co-existence de ces structures dans deux classes différentes nous fournit des informations plus précises au regard de la variance dans chacune des deux classes : pour un observateur au sol on pourrait ainsi définir une zone où il serait sûr de rencontrer soit des fortes pluies, soit des pluies modérées, une zone où il aurait plus de chance de rencontrer des pluies modérées que des pluies intenses et une zone où il aurait des chances de rencontrer des pluies modérées.

De plus, la co-existence peut nous amener à voir évoluer la structure vers l'une ou l'autre des textures auquel cas elle disparaitrait dans la moins pertinente des deux, cela ne pose donc pas de problème.

#### <span id="page-31-0"></span>6.4 Détection de dérive par le filtre particulaire

Il est intéressant de regarder plus spécifiquement l'effet du filtre particulaire, on applique ce dernier à deux instants : la première fois sur le flot optique bruité, la seconde sur le déplacement selon la normale et la tangente au contour.

A cette fin, on a notamment introduit volontairemement une dérive vers le nord-est dans le flot optique pour observer la réaction du filtre. Sur les schémas suivants sont représentées les répartitions des bruits sur le flot optique avant et après le filtrage dans les directions X et Y.

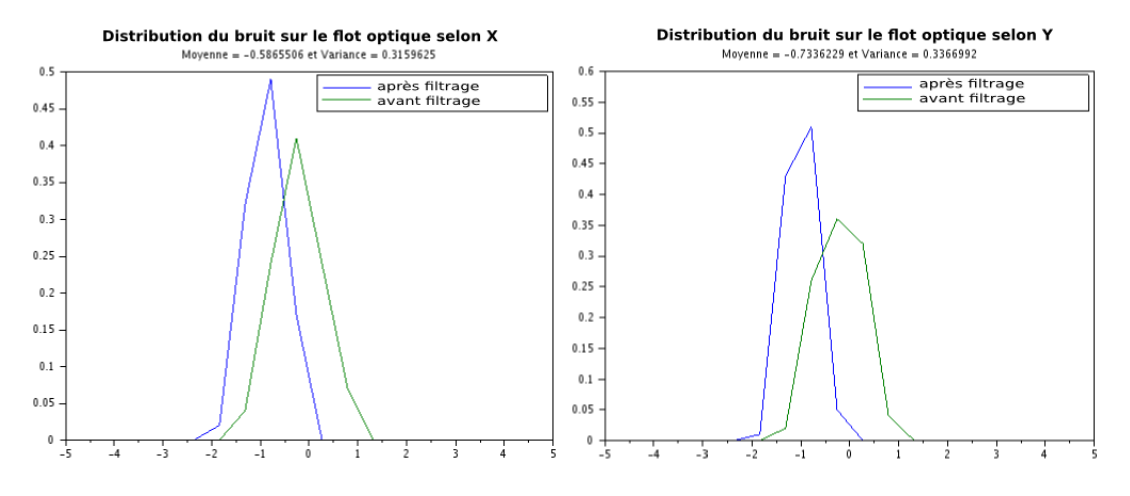

<span id="page-31-1"></span>FIG. 25: détection d'une dérive de flot optique par le filtre particulaire

On constate que d'une part le filtre particulaire redresse la déviation de lui-même et que d'autre part notre flot optique est précis. On est alors capable de repérer une dérive : on pourrait donc imaginer de se priver complètement de flot optique. En effet, si le filtre particulaire permet de repérer une dérive, on pourrait l'utiliser pour déplacer notre objet en lieu et place du flot optique en apprenant la déviation du filtre. Cependant, pour que cela soit possible, les images successives doivent être proches en temps, ce qui n'est pas le cas en météorologie où la période d'échéance est typiquement de l'ordre d'une heure. Pour des dérives trop importantes, le filtre ne peut pas redresser le flot optique.

# <span id="page-32-0"></span>7 Performances

L'idée est de comparer le modèle et AROME aux observations sur une même plage de données afin d'évaluer l'apport du projet. Pour ce faire, on a utilisé le score de Brier qui évalue la fiabilité du modèle, il mesure la différence au carré entre la probabilité qu'un seuil de précipitation soit dépassé pour le modèle et la probabilité que le phénomène soit effectivement observé. On comprendra donc que plus faible le score de Brier sera, plus fiable sera le modèle. Les sorties AROME et modèle ont donc été interpolées sur les observations. Le score est défini comme suit :

$$
B = \frac{1}{N_{obs}} \sum_{i=1}^{N_{obs}} (p_i - o_i)^2
$$

R étant le taux de précipitation et  $S_t$  l'intérieur de l'objet.

 $p_i$  indique la probabilité qu'un seuil de précipitation soit franchi. Elle sera définie par :

$$
p_i = p(R > R_{seuil}) = p(R > R_{seuil}/point \in S_t) p(point \in S_t) + p(R > R_{seuil}/point \notin S_t) p(point \notin S_t)
$$

On prendra de plus  $p$  (point  $\notin S_t$ ) = 0.

Pour le filtre particulaire, la probabilité  $p_i$  sera le produit de deux termes. D'une part, dans l'histogramme définissant l'objet,  $p(R > R_{seuil}/point \in S_t)$  déterminera la probabilité de dépasser le seuil de précipitation défini pour ce type de texture : égale à la somme des fréquences d'occurrence au-delà du seuil. D'autre part, p (point  $\in S_t$ ) sera définie par le quotient du nombre de particules où le point d'observation se situe à l'intérieur du contour  $\Phi > 0$  sur le nombre de particules total de l'échantillon.

En ce qui concerne le score d'AROME, on comparera directement, pour les valeurs dépassant le seuil défini et sur la même zone fixée par le filtre particulaire, le taux de précipitations prévu au taux observé.

 $o_i$  vaudra 1 quand le phénomène sera observé et 0 quand il ne le sera pas.

Remarque : le score de Brier peut être décomposé en trois termes représentant la fiabilité, la résolution (qui mesure l'apport du modèle par rapport à l'échelle climatique) et l'incertitude. Pour notre étude, dans les délais impartis, on a dû se limiter à sa forme plus générale.

Le score suivant a été calculé sur 3 mois de données entre mars et mai 2013 pour un seuil de précipitation fixé à 0,3 mm : ce qui représente une dizaine d'objets de textures 1 ou 2. La texture d'un ciel de traîne n'a malheureusement pas pu être testée sur un panel significatif de données de par la difficulté d'identidier de telles structures sur les mesures réalisées. Les courbes suivantes représentent l'évolution du score pour AROME et notre modèle en fonction de l'échéance de la prévision (l'initialisation correspond à l'échéance 0, la prévision 1h plus tard à l'échéance 1, etc...) :

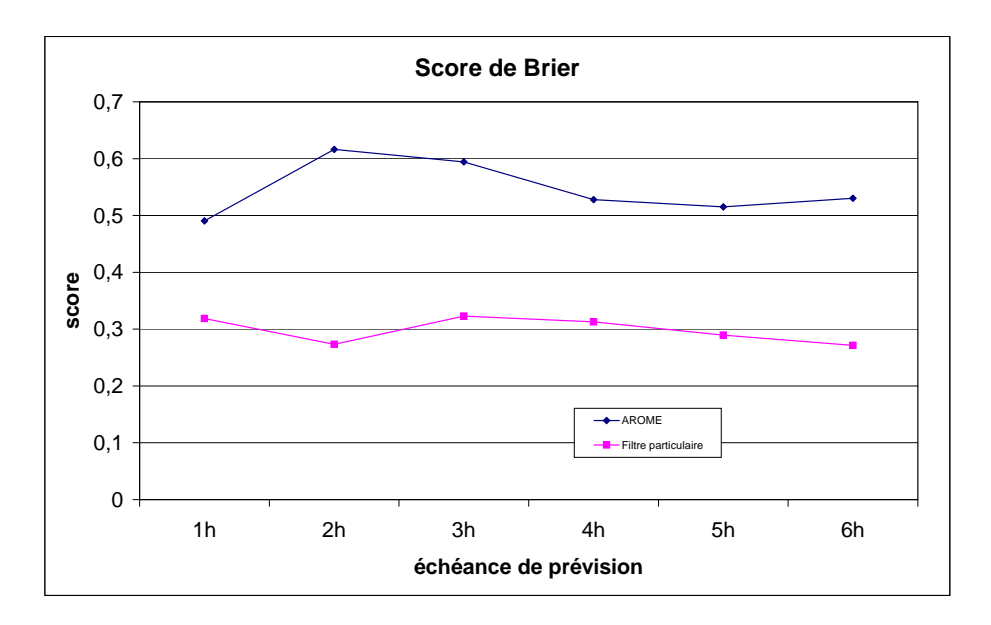

<span id="page-33-0"></span>Fig. 26: score de Brier pour un seuil de 0,3 mm - AROME(bleu) & filtre particulaire(magenta)

Comme il a été expliqué plus haut, plus le score est faible, plus le modèle est fiable. La première remarque est que le modèle est plus précis que AROME. L'écart est en effet assez conséquent et le "mauvais" score d'AROME est assez surprenant au premier abord. Ceci peut s'expliquer : le calcul qui a été fait pour AROME se fait point par point et l'écart  $(p_i - o_i)^2$  vaut donc 1 dès que l'on a une erreur, un calcul plus "équitable" serait donc de moyenner les sorties AROME sur une zone plus large. Toutefois, ceci renforce indubitablement l'idée de raisonner en objets de textures semblables pour traiter les sorties d'AROME.

# <span id="page-34-0"></span>8 Conclusion

Les objectifs du projet étaient de dégager une classification d'objets en textures et d'être capable de suivre ces textures de référence en utilisant un suivi par filtrage stochastique particulaire. Un second objectif était d'évaluer l'apport de l'approche en objets probabilistes par rapport à l'utilisation classique des sorties d'AROME.

On disposait au début du stage d'une méthode de suivi par filtrage stochastique pour un objet que l'on définissait "à la main".

Une première étape a donc consisté à dégager des textures de référence mais très vite il a fallu mettre en place une automatisation de la phase d'initialisation pour permettre de détecter l'apparition de structures dans les différentes classes établies.

On a donc décrit trois types d'objets météorologiques à l'aide d'histogrammes de référence puis la méthode de détection a été basée sur une recherche par champs aléatoires sur lesquels les structures pertinentes étaient détectées à l'aide d'une nouvelle métrique plus adaptée à notre problème. Par la suite, cette méthode a été complétée par un algorithme de segmentation d'images (modèle de Chan & Vese) pour reconstruire une géométrie plus précise à partir de l'ébauche issue de la recherche précédente.

La phase de suivi de ces objets initialisés par classe de texture a été améliorée en quatre points. En premier lieu, le programme a été divisé en sections parallèles de manière à pouvoir suivre indépendamment chaque type de texture dans sa classe respective. En deuxième lieu, le flot optique permettant de transporter un objet entre deux itérations a été modifié de manière à prendre en compte les problèmes liés aux grands déplacements. Ces problèmes sont susceptibles d'apparaître lorsque l'échelle des déplacements est grande par rapport à la taille des structures déplacées, ce qui peut arriver si l'on dispose par exemple uniquement de données toutes les trois heures. En troisième lieu, un deuxième filtrage particulaire a été introduit dans l'algorithme de suivi : un premier filtrage intervient lorsque l'on applique un flot optique bruité et un second lorsque les contours sont modifiés par l'action des mouvements Brownien sur la normale et la tangente. Enfin, une phase de recherche de nouvelles structures a été ajoutée à la fin de chaque itération : elle agit en parallèle de manière indépendante dans chaque classe de texture.

Pour cette dernière phase, il a fallu améliorer la description des ciels de traîne pour lesquels des "faux" objets pouvaient apparaître. Ce problème a été résolu en introduisant des matrices de co-occurrence capables de mesurer la périodicité des motifs à l'intérieur d'un objet et en construisant un critère de sélection pour les ciels de traîne reposant sur un test statistique.

Les premiers résultats montrent que l'on est capable de suivre les textures définies en fournissant la variance en bord d'objet. Cette variance semble plus importante pour des objets de type ciel de traîne où le contour est défini de manière moins précise. On peut également avoir un recouvrement d'un même objet par différentes textures.

Il est intéressant de noter que le filtre particulaire est capable de détecter une dérive introduite volontairement dans le flot optique. Ce résultat permet notamment de valider le flot optique sélectionné.

Enfin, le calcul des performances a été effectué sur une plage de données de trois mois, mettant en évidence l'intérêt de l'approche en objets probabilistes par rapport aux sorties classiques d'AROME.

#### ALLER PLUS LOIN...

Pour la phase d'initialisation, un premier pas serait d'envisager un raffinement des textures d´efinies qui pourrait notamment permettre de percevoir le transfert d'une classe de texture vers une autre. Le calcul de la vraisemblance des lobes connexes  $(\Phi > 0)$  lors de la recherche par champs aléatoires pourrait être affiné, par exemple en générant directement des lobes connexes de manière à éviter d'avoir à effectuer cette distinction, phase qui est la plus coûteuse en temps actuellement.

Pour la phase de suivi, il serait intéressant d'étudier l'effet du nombre de filtrage sur le nombre de particules sélectionné et sur le contour lui-même.

Enfin, l'étude des performances doit être plus poussée. Le score utilisé peut être décomposé de manière à mesurer plusieurs caractéristiques du modèle, son utilisation peut être complétée par d'autres méthodes telles que les diagrammes ROC. Le calcul peut être divisé sur les différentes textures et notamment sur les ciels de traîne qui sont plus difficilement identifiables sur les observations.

Le calcul du score d'AROME doit être modifié de manière à moyenner les sorties sur une zone plus large et mesurer l'effet sur le résultat.

# ANNEXES

#### Démonstration de l'équation de dynamique stochastique en 2D

La formule d'Itô en 2D permet d'écrire le transport pour la fonction  $\Phi$ :

$$
d(\Phi(\mathbf{X}_t)) = \nabla \Phi. d\mathbf{X}_t + \frac{1}{2} \partial_{ij}^2 \Phi dX_{t,i} \bullet dX_{t,j}
$$

où • suit la règle  $dt \bullet dt = dt \bullet dB_t^i = dB_t^i \bullet dt = 0$  et  $dB_t^i \bullet dB_t^j = \delta_{ij} dt$ . En se rappelant que  $\nabla \Phi = |\nabla \Phi| \mathbf{n}$  on a :

$$
\nabla \Phi. d\mathbf{X}_t = -(\mathbf{c}.\mathbf{n})dt + \sigma_1 |\nabla \Phi|dB_t^1
$$

Et d'autre part :

$$
\begin{array}{ll} \partial_{ij}^{2}\Phi dX_{t,i}\bullet dX_{t,j} & =\partial_{11}^{2}\Phi dX_{t,1}\bullet dX_{t,1}+\partial_{22}^{2}\Phi dX_{t,2}\bullet dX_{t,2} \\ & =\partial_{11}^{2}\Phi \left((\mathbf{e_{1}}.\mathbf{n})^{2}\sigma_{1}^{2}+(\mathbf{e_{1}}.\boldsymbol{\tau})^{2}\sigma_{2}^{2}\right)dt+\partial_{22}^{2}\Phi \left((\mathbf{e_{2}}.\mathbf{n})^{2}\sigma_{1}^{2}+(\mathbf{e_{2}}.\boldsymbol{\tau})^{2}\sigma_{2}^{2}\right)dt \\ & =\frac{\partial_{11}^{2}\Phi}{|\nabla\Phi|^{2}}\left(|\partial_{1}\Phi|^{2}\sigma_{1}^{2}+|\partial_{2}\Phi|^{2}\sigma_{2}^{2}\right)dt+\frac{\partial_{22}^{2}\Phi}{|\nabla\Phi|^{2}}\left(|\partial_{2}\Phi|^{2}\sigma_{1}^{2}+|\partial_{1}\Phi|^{2}\sigma_{2}^{2}\right)dt \end{array}
$$

Par la suite, on prendra  $\sigma_1 = \sigma_2 = \sigma$  pour simplifier les calculs.

$$
\partial_{ij}^2 \Phi dX_{t,i} \bullet dX_{t,j} = \sigma^2 \Delta \Phi dt
$$

Or,  $\Delta \Phi = |\nabla \Phi| \kappa + \frac{\nabla \Phi^T \Phi'' \nabla \Phi}{|\nabla \Phi|^2}$ . On aboutit donc à l'expression suivante :

$$
d(\Phi(\mathbf{X}_t)) = (A\Phi)(\mathbf{X}_t)dt + \sigma|\nabla\Phi|dB_t^1
$$

où  $A$  est le générateur du processus stochastique défini par :

$$
(A\Phi)(\mathbf{x})=-(\mathbf{c}.\mathbf{n})|\nabla\Phi|+\frac{\sigma^2}{2}\kappa|\nabla\Phi|+\frac{\sigma^2}{2}\frac{\nabla\Phi^T\Phi^{''}\nabla\Phi}{|\nabla\Phi|^2}
$$

Ce qui nous fournit l'équation différentielle vérifiée par l'espérance  $\overline{\Phi}$  de  $\Phi$  :

$$
\partial_t \overline{\Phi} = A \overline{\Phi}
$$

La dynamique stochastique ainsi définie prend la forme finale :

$$
\partial_t \Phi + (\mathbf{c}.\mathbf{n}) |\nabla \Phi| = \frac{\sigma^2}{2} \Delta \Phi
$$

### Solution analytique pour la fonctionnelle  $E_2$  du flot optique

Ecrivons d'abord la fonctionnelle  $E_2$  discrétisée. On note  $u_1$  le premier champ de vecteur associé à  $w_1$  le minimiseur de  $E_1$ . La même méthode est appliquée pour la composante v.

$$
E_2(u) = \sum_{i,j=0}^{N-1} |\nabla u_{i,j}|^2 + \lambda \sum_{i,j=0}^{N-1} (u_{i,j} - u_{1i,j})^2
$$

En imposant la périodicité de l'image en-dehors de son support, on peut réécrire  $E_2$  sous la forme :

$$
E_2(u) = (\lambda + 4) \sum_{i,j=0}^{N-1} u_{i,j}^2 - 2 \sum_{i,j=0}^{N-1} (u_{i+1,j} + u_{i,j+1}) u_{i,j} - 2\lambda \sum_{i,j=0}^{N-1} u_{i,j} u_{1i,j} + \lambda \sum_{i,j=0}^{N-1} u_{1i,j}^2
$$

En posant :

- B tel que  $(Bu)_{i,j} = (\lambda + 4)u_{i,j} 2(u_{i+1,j} + u_{i,j+1})$
- $\bullet$  c=-2 $\lambda u_1$
- $C(u^1) = \lambda ||u_1||_{L^2}^2$

On obtient finalement :

$$
E(u) = \langle Bu, u \rangle + \langle c, u \rangle + C(u_1)
$$

De plus, en notant :

$$
\begin{cases} (h)_{i,j} = (\lambda + 4)\delta_{i=0,j=0} - 2(\delta_{i=-1,j=0} + \delta_{i=0,j=-1})\\ \text{oi }\delta \text{ est le symbole de Kronecker, i.e.} \\ \delta_{i=0,j=0} = \begin{cases} 1 & \text{si } i=0 \text{ et } j=0\\ 0 & \text{ sinon} \end{cases} \end{cases}
$$

On peut écrire  $B$  sous la forme d'un opérateur de convolution :

$$
(Bu)_{i,j} = \sum_{k,l=0}^{N-1} h_{i-k,j-l} u_{k,l} = (h^{2D}_{**} u)_{i,j}
$$

Exprimons alors le gradient de  $E_2$  à l'aide de l'opérateur  $B$  :

$$
E_2(u+du)-E_2(u) = \langle B(u+du), u+du \rangle + \langle c, u+du \rangle + C(u_1) - \langle Bu, u \rangle - \langle c, u \rangle - C(u_1)
$$
  
=  $\langle Bu, du \rangle + \langle Bdu, u \rangle + \langle c, du \rangle + \langle Bdu, du \rangle$   
=  $o(||du||)$ 

De plus,  $B$  étant auto-adjoint, on a finalement :

$$
E_2(u + du) - E_2(u) = \langle 2Bu + c, du \rangle + o(||du||
$$

et donc :

 $\nabla E_2(u) = 2Bu + c$ En passant à la transformée de Fourier discrète de l'expression précédente, il vient que :

$$
\widehat{\nabla E_{2k,l}} = 2(\widehat{h * u})_{k,l} - 2\lambda \widehat{u_{1k,l}}
$$
  
=  $2\widehat{h}_{k,l}\widehat{u}_{k,l} - 2\lambda \widehat{u_{1k,l}}$ 

Or, la formule de Parseval garantit que :  $\|\widehat{\nabla E_2}\|_{L^2}^2 = \|\nabla E_2(u)\|_{L^2}^2$ <br>Donc, un minimum  $u^*$  de  $E_2$  défini par  $\nabla E_2(u^*) = 0$  vérifiera :

$$
\widehat{u^*}_{k,l} = \frac{\lambda \widehat{u_1}_{k,l}}{\widehat{h}_{k,l}}
$$

où  $\widehat{u}_{1k,l}$  désigne la transformée de Fourier discrète de la donnée d'entrée  $u_1$ , et  $\hat{h}_{k,l}$  celle de l'opérateur de convolution :

 $\rightarrow$ Transformée de Fourier discrète de  $h$  :

$$
(h)_{i,j} = (\lambda + 4)\delta_{i=0,j=0} - 2(\delta_{i=-1,j=0} + \delta_{i=0,j=-1})
$$

qui peut aussi s'écrire :

$$
(h)_{i,j} = (\lambda + 4)\delta_{0,0} - (\delta_{-1,0} + \delta_{0,-1} + \delta_{1,0} + \delta_{0,1})
$$

La transformée de Fourier discrète prend alors la forme :

$$
\hat{h}_{k,l} = \sum_{i,j=0}^{N-1} h_{i,j} e^{-2I\pi i \frac{k}{N}} e^{-2I\pi j \frac{l}{N}}
$$
\n
$$
= \lambda + 4 - \sum_{i,j=0}^{N-1} (\delta_{-1,0} + \delta_{0,-1} + \delta_{1,0} + \delta_{0,1}) e^{-2I\pi i \frac{k}{N}} e^{-2I\pi j \frac{l}{N}}
$$
\n
$$
= \lambda + 4 - (e^{2I\pi \frac{k}{N}} + e^{2I\pi \frac{l}{N}} + e^{-2I\pi \frac{k}{N}} + e^{-2I\pi \frac{l}{N}})
$$

 $\mathrm{D'où}$  :

$$
\hat{h}_{k,l} = \lambda + 4 - 2\left(\cos\left(\frac{2\pi k}{N}\right) + \cos\left(\frac{2\pi l}{N}\right)\right)
$$

Au final, on aura une expression exacte du minimiseur de  $\mathcal{E}_2$  par la formule :

$$
u^* = TFD^{-1} \left(\frac{\lambda \widehat{u_1}}{\widehat{h}}\right)
$$

#### Schéma numérique pour l'algorithme de segmentation

Rappelons l'équation d'Euler-Lagrange vérifiée par  $\Phi$  et l'approximation d'un Dirac par  $\delta_{\epsilon}$ :

$$
\frac{\partial \Phi}{\partial t} = \delta_{\epsilon} (\Phi(x, y)) \left[ \mu \operatorname{div} \left( \frac{\nabla \Phi}{|\nabla \Phi|} \right) - \nu - \lambda_1 (u_0(x, y) - c_1)^2 + \lambda_2 (u_0(x, y) - c_2)^2 \right]
$$

$$
\delta_{\epsilon} (\Phi(x, y)) = \frac{1}{\pi} \frac{\epsilon}{\epsilon^2 + \Phi(x, y)^2}
$$

On utilise un schéma différences finies implicite. Notons h le pas spatial,  $\Delta t$  le pas temporel et  $(x_i, y_j) = (ih, jh)$  les points de grille. Soit  $\Phi_{i,j}^n = \Phi(n, x_i, y_j)$  une approximation de  $\Phi(t, x, y)$ , les opérateurs de différences finies sont les suivants :  $\,$ 

$$
\begin{array}{ll}\Delta_{-}^x\Phi_{i,j}=\Phi_{i,j}-\Phi_{i-1,j} & \Delta_{+}^x\Phi_{i,j}=\Phi_{i+1,j}-\Phi_{i,j} \\\Delta_{-}^y\Phi_{i,j}=\Phi_{i,j}-\Phi_{i,j-1} & \Delta_{+}^y\Phi_{i,j}=\Phi_{i,j+1}-\Phi_{i,j}\end{array}
$$

La discrétisation de l'équation donne :

$$
\begin{array}{ll} \frac{\Phi_{i,j}^{n+1}-\Phi_{i,j}^n}{\Delta t}=&\delta_h\left(\Phi_{i,j}^n\right)\Bigg[\frac{\mu}{h^2}\Delta_x^n\left(\frac{\Delta_x^n\Phi_{i,j}^n}{\sqrt{(\Delta_x^n\Phi_{i,j}^n)^2/h^2+(\Phi_{i,j+1}^n-\Phi_{i,j-1}^n)^2/(2h)^2}}\right)\\&+\frac{\mu}{h^2}\Delta_x^y\left(\frac{\Delta_y^y\Phi_{i,j}^n}{\sqrt{(\Phi_{i+1,j}^n-\Phi_{i-1,j}^n)^2/(2h)^2+(\Delta_y^y\Phi_{i,j}^n)^2/h^2}}\right)\\&-\nu-\lambda_1(u_{0i,j}-c_1(\Phi^n))^2+\lambda_2(u_{0i,j}-c_2(\Phi^n))^2 \end{array}
$$

# Bibliographie

# Références

- [1] P.Arbogast, O.Pannekoucke, C.Avenel & E.Memin. Object-oriented processing of CRM precipitation forecasts by stochastic filtering, en phase de soumission
- [2] C.Avenel. Suivi de courbes libres fermées par processus stochastique, 2011.
- <span id="page-39-6"></span>[3] T. A. Chan & L. A. Vese. Active contours without edges, 2001.
- <span id="page-39-3"></span>[4] P. Del Moral. Feynman-Kac Formulae : Genealogical and Interacting Particle Systems with Applications (Probability and Its Applications Springer, 2004.
- <span id="page-39-7"></span>[5] Y. Gousseau. Analyse et synthèse de textures Telecom Paris, 2012.
- <span id="page-39-4"></span>[6] B. K. P. Horn & B. G. Schunck. Determining Optical Flow, 1981.
- <span id="page-39-0"></span>[7] B. Øksendal. Stochastic Differential Equations, 2003.
- <span id="page-39-1"></span>[8] S. Osher, R. Fedkiw. Level Set Methods & Dynamic Implicit Surfaces, 2000.
- [9] J. A. Sethian. Level Set Methods and Fast Marching Methods, 1999.
- <span id="page-39-5"></span>[10] F. Steinbrücker, T. Pock, D. Cremers. Large displacement Optical Flow Computation without Warping, 2009.
- <span id="page-39-2"></span>[11] A. Snitzman. Topics in propagation of chaos Ecole d'été de Probabilités de St Flour XIX – 1989, Springer-Verlag, Berlin., 1991, 165-251.

# Table des figures

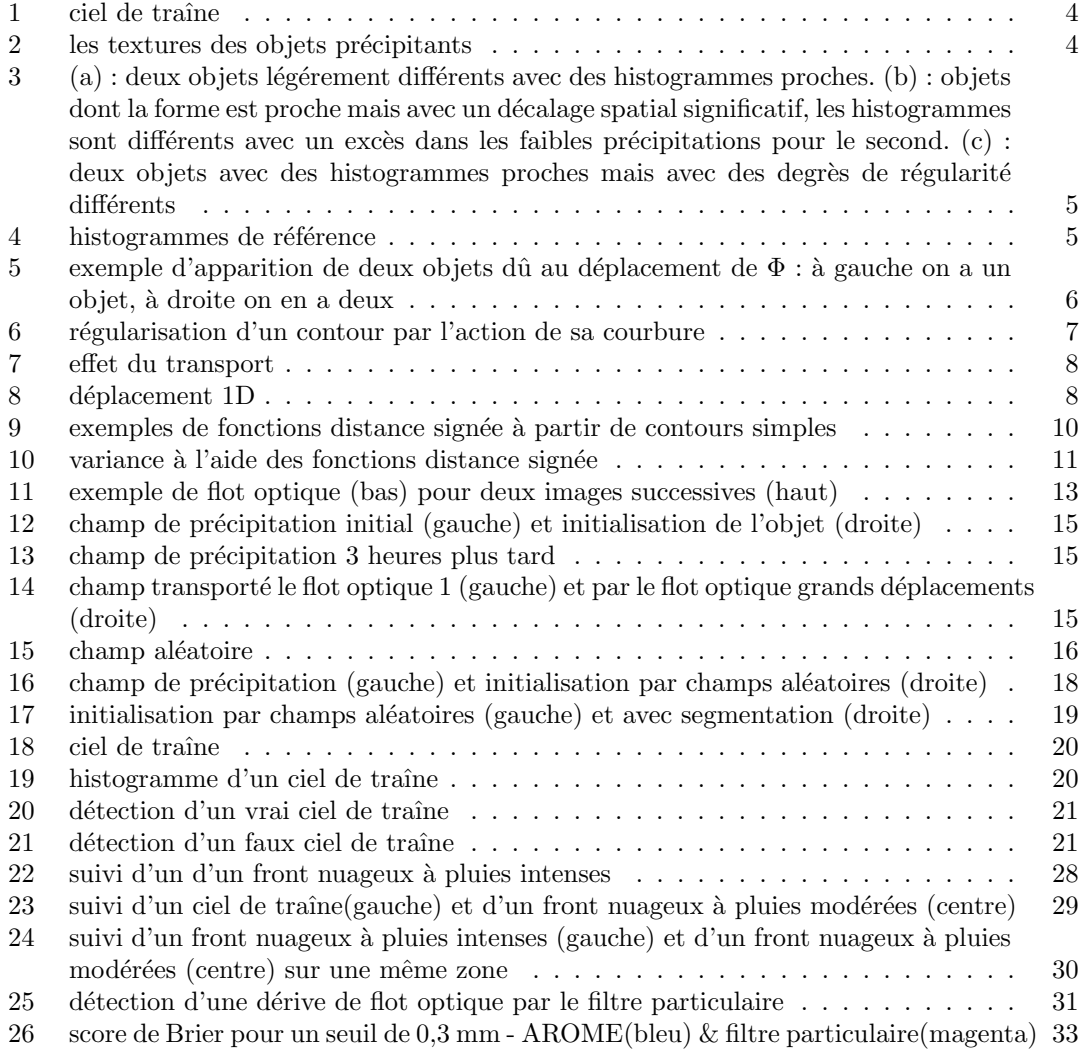